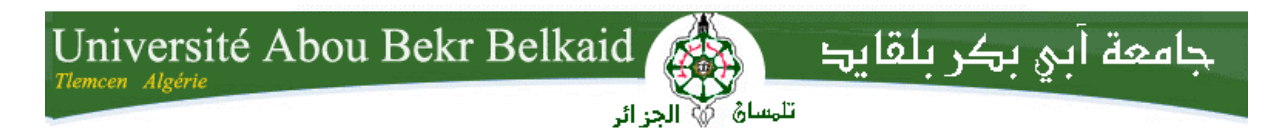

**République Algérienne Démocratique et Populaire Université Abou Bakr Belkaid– Tlemcen Faculté des Sciences Département d'Informatique**

#### **Mémoire de fin d'études**

#### **Pour l'obtention du diplôme de Master en Informatique**

*Option: Système d'Information et de Connaissances (S.I.C)*

### **Thème**

# **Conception et mise en place d'un dispositif social-Learning pour l'enseignement secondaire**

#### **Réalisé par :**

- **BENMAMMAR Abdelhakim**
- **BENSAHA Mustapha**

*Présenté le 27 Juin 2013 devant le jury composé de MM.*

- *M. BENAMAR Abdelkrim (Président)*
- *M. BOUDEFLA Amine (Encadreur)*
- *M. TEDLAOUI Mohammed (Examinateur)*
- *Mme. HALFAOUI Amel (Examinateur)*

Année universitaire : 2012-2013

## *Remerciement*

*Nous tenons tout d'abord à remercier Dieu le tout puissant et miséricordieux, qui nous a donné la force et la patience d'accomplir ce Modeste travail. En second lieu, nous tenons à remercier notre encadreur Mr : Boudefla Amine de son précieux conseil et son aide durant toute la période du travail. Nos vifs remerciements vont également aux membres du jury pour l'intérêt qu'ils ont porté à notre recherche en acceptant d'examiner notre travail Et de l'enrichir par leurs propositions.*

*Enfin, nous tenons également à remercier Mr : Bouyahiboualem, Mme taleb et toutes les personnes qui ont participé de près ou de loin à la réalisation de ce travail.*

#### *A ma très chère mère …*

*Affable, honorable, aimable : Tu représentes pour moi le symbole de la bonté par excellence, la source de tendresse et l'exemple du dévouement qui n'a pas cessé de m'encourager et de prier pour moi. Ta prière et ta bénédiction m'ont été d'un grand secours pour mener à bien mes études. Puisse Dieu, le tout puissant, te préserver et t'accorder santé, longue vie et bonheur.*

#### *A mon très cher père …*

*Aucune dédicace ne saurait être assez éloquente pour exprimer ce que tu mérites pour tous les sacrifices que tu n'as cessé de me donner depuis ma naissance, durant mon enfance et même à l'âge adulte.*

*Rien au monde ne vaut les efforts fournis jour et nuit pour mon éducation et mon bien être. Ce travail est le fruit de tes sacrifices que tu as consentis pour mon éducation et ma formation.*

*A mes chers frères et sœurs Samir, Kheiro, Zaki, Zheir … Farah et Ilham*

*Je vous dédie ce travail avec tous mes vœux de bonheur, de santé et de réussite.*

# *A mes oncles, tantes, cousin (Badr en spécialité) et cousines affectueuses reconnaissances.*

*A mon binôme Mustapha qui a partagé avec moi les moments difficiles de ce travail et à toute sa famille.*

*Et une dédicace très spéciale a B. Wissem*

*A Tous mes amis : Hadj Protocole B.Abdeladim, B.Oussama, B.Yasser, B.Abdelatif, T.Houssine, D.Saleh, H.Sofiyane, Z.Amine et tous les Sic, Mid et RSD et tout le monde qui me connais*

**Merci à Tous**

#### **Abdelhakim**

*La vie loin des siens est pénible, quel que soit l'âge et le degré de maturité. Mais ce poids constitue une force dans l'ardeur au travail lorsqu'on regarde vers les retrouvailles*

*A mon très cher père M. Abdelli …*

*Rien au monde ne vaut les efforts fournis jour et nuit pour mon éducation et mon bien être. Ce travail est le fruit de tes sacrifices que tu as consentis pour mon éducation et ma formation.*

*A ma très chère mère …*

*Tu es l'exemple de dévouement qui n'a pas cessé de m'encourager et de prier pour moi. Puisse Dieu, le tout puissant, te préserver et t'accorder santé, longue vie et bonheur.*

*A mes frères; Azzeddine et Mohamed Elhadi …*

*Vous vous êtes dépensés pour moi sans conter. En reconnaissances de tous les sacrifices consentis par tous et chacun pour me permettre d'atteindre cette étape de ma vie.*

*A mes oncles, tantes, cousin et cousines affectueuses reconnaissances.*

*A M. hajj Ali BENSAHA.*

*A mon binôme Hakim qui a partagé avec moi les moments difficiles de ce travail et à sa famille.*

*A ŞuleArifeAkbabaçokteşekkürederim.*

*A mesamis; Abd-el-Kader .B, Amine .B, Bagdad .B, Abdel Hamid .B, Mohamed .B, Oussama .B, Abdeladime, Yasser, Oussama, Salah, Sofyan, Amine.*

*Je vous remercie de votre patience vous m'a aidée toujours à avancer vous êtes tous des grandes amis si gentilles, merci d'être toujours près de moi, amis avec lesquelles je souris.*

*Mustapha*

# Table de matière :

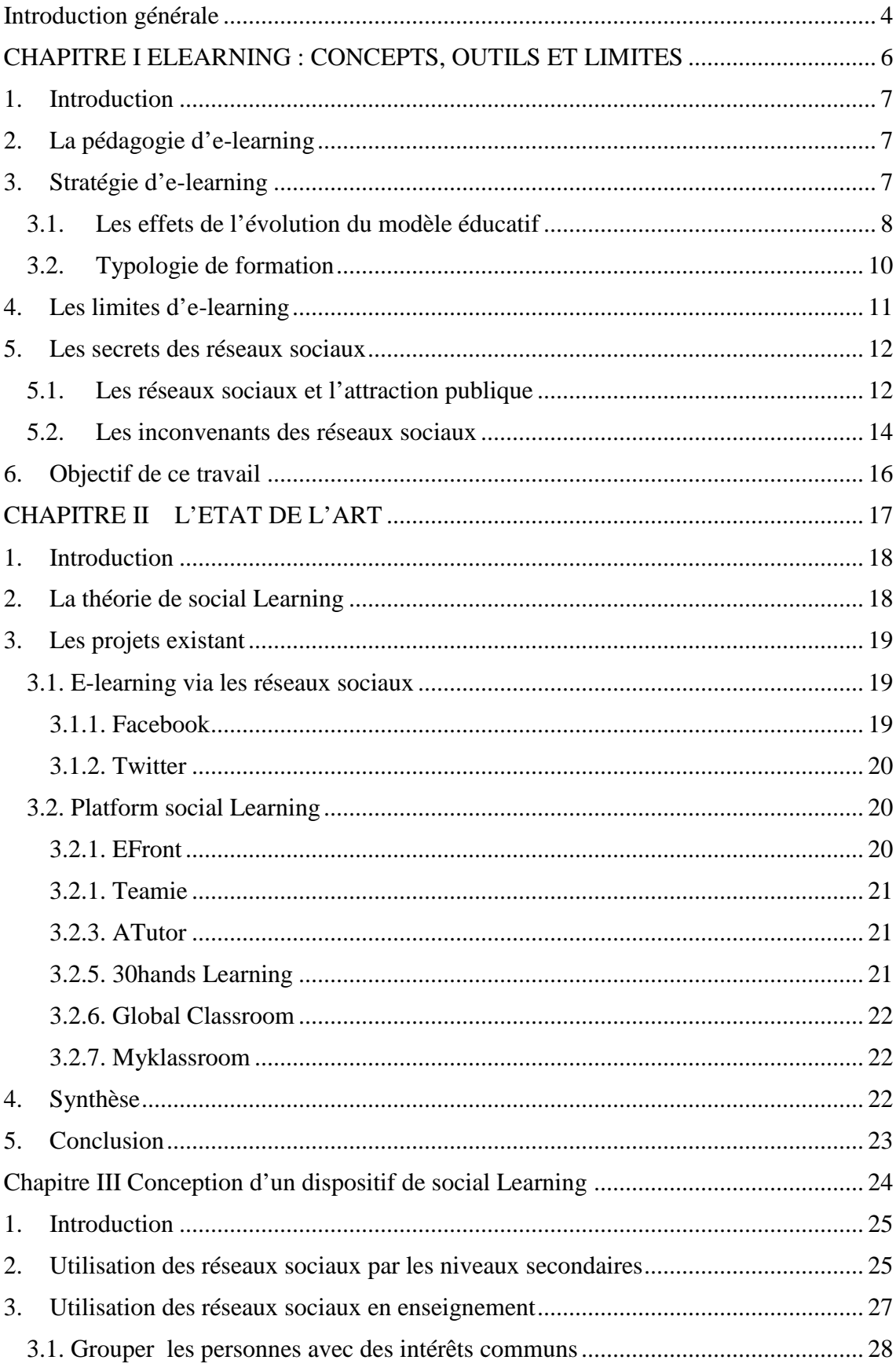

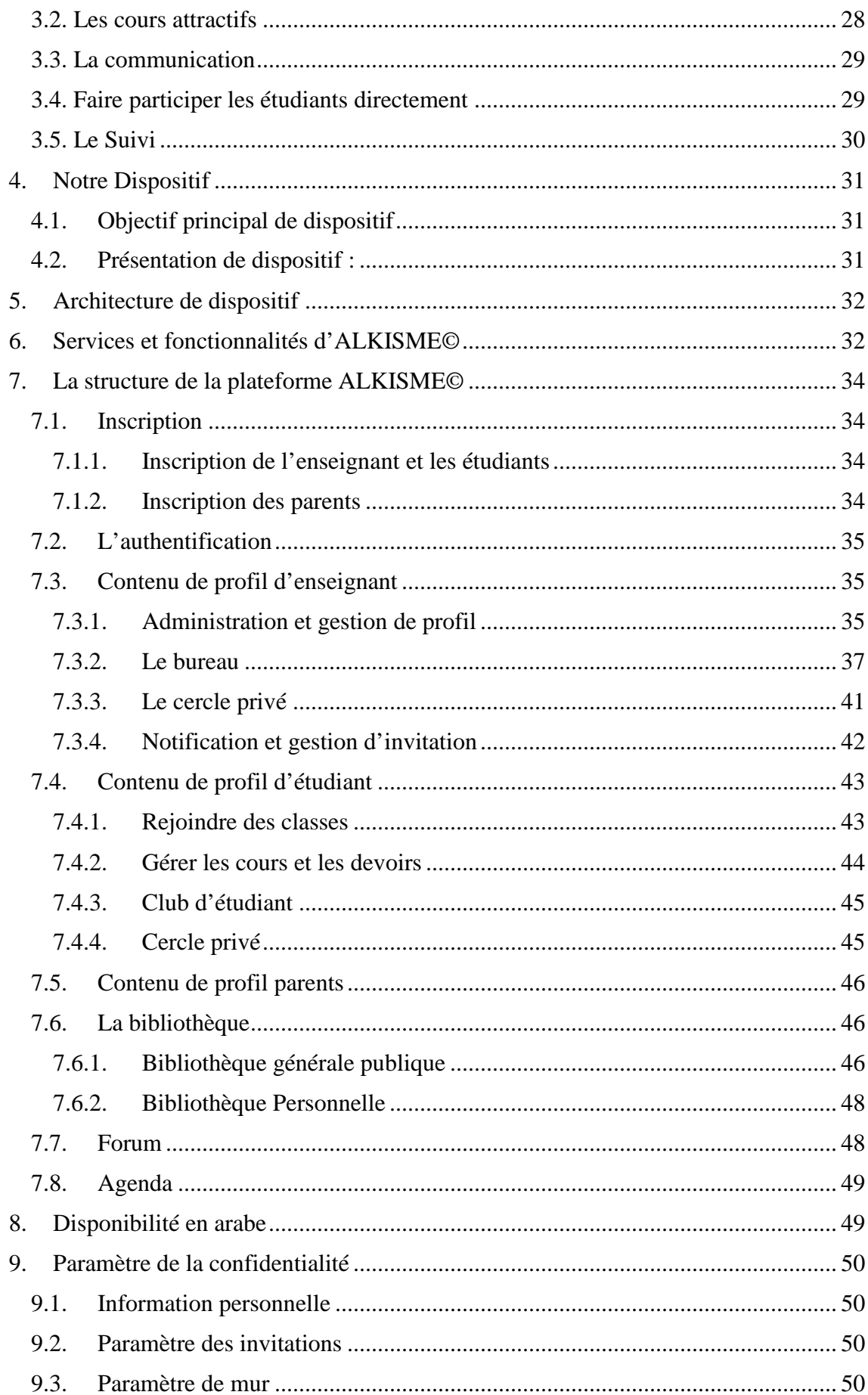

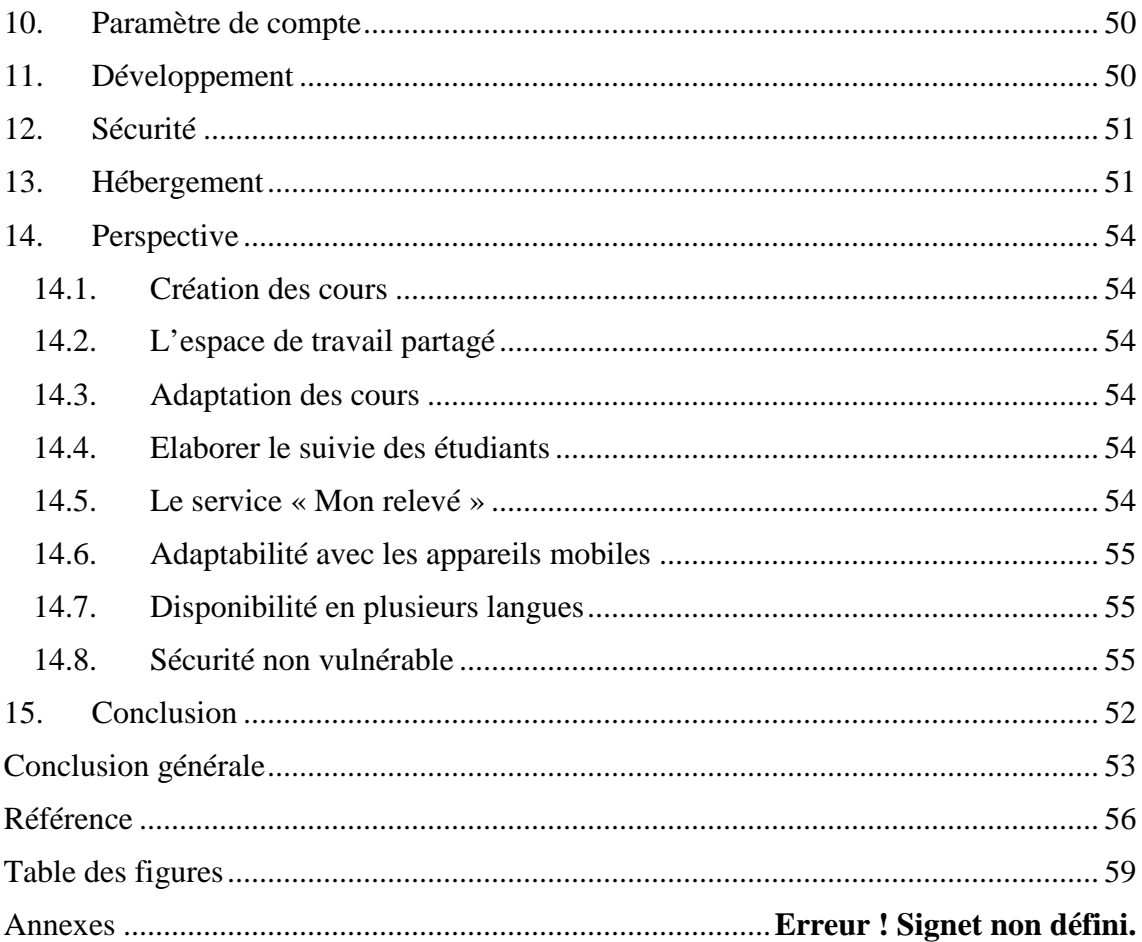

#### **Introduction générale**

Le vaste monde technologique créatif tourne ses exploits et fixe ses réalisationsultimes dans le monde virtuel ce qu'on appelle l'influence de la technologie sur le monderéel, ses énormes avantages obligent ses créateurs de l'utiliser comme un pas pour réaliserleurs ambitions au-delà des frontières réelles.

Créer un système pour créer un autre plus large, c'est l'équation qui tourne au milieudes milliards de réalisations qui ne peuvent même pas être toucher sans les séquencementsdes deux composants essentiels du monde électronique, ces deux systems ont réussi àtourner la roue de la culture humaine dans le sens de la clarté, la précision et la simplicité, et ilsont vraiment créé un autre monde plus performant, très confortable et qui réalise les énormesbesoins de l'être humain.

Au début, le principe été la création de la machine et la faire développer par l'homme.Maintenant, ce même principe réalise le contraire, c'est le fait de créer une culture del'homme et faire son éducation par une machine, et on ne sait jamais quel sera le futur de ce système.La technologie dans le domaine de l'éducation augmente d'une façon terrible,ses grands avantages sont la préoccupation de l'homme envers cette technique,surtout après l'apparition du web 2.0 et la communication entre toutes les machines dumonde entier, cela garantit le fonctionnement de l'idée d'utiliser une machine pour les raisonséducatives et d'apprentissage.

Après l'apparition des réseaux sociaux qui font le plus grand pas dans le web 2.0, etaprès leurs grandes influences sur la société humaine, plusieurs stratégies créatives ont vule jour dans le but de changer la manière efficace d'utilisation dans certains domaines. Laprésence de l'empreinte sociale dans les domaines d'éducations a donné de nouvellesdémarches pour créer ce qu'on appelle le social-Learning, tout en se basant sur les outils des réseauxsociaux, sans rien changer, ni contrôler.

L'objectif de cette thèse consiste à montrer en premier temps les limites du domaine d'apprentissage à distance, puis envisager une approche basée sur les réseaux sociaux pour résoudre certains problèmes rencontrés dans la pédagogie d'e-learning actuel, en prenant compte les aspects attractives des réseaux sociaux sur le monde d'utilisateurs, tout en se basant sur les utilisateurs des réseaux sociaux du niveau secondaire, et en construisant à base de ces résultats une plateforme qui fusionne les

technologies d'e-learning modernes, et les secrets d'influence des réseaux sociaux sur cette catégorie.

Le premier chapitre aborde les théories des réseaux sociaux et la méthodologie des systèmes d'e-learning existant, afin de visualiser quelques présentations et architectures d'e-learning et en finissant de lister les contraintes connues dans chacun de ces deux derniers.

Dans le chapitre suivant, nous étudions la théorie de social Learning puis nous passons par quelques plateformes existantes dans le domaine d'apprentissage à distance en situant les avantages et les inconvénients de chaque plateforme.

Dans le dernier chapitre, nous essayons de créer une approche basée sur les résultats des chapitres précédents pour réduire les contraintes desystème d'e-learning et le délimiteren essayant de passer certaines bornes, puis nous illustrons cette approche dans une plateforme pour les étudiants et les enseignants du niveau secondaire sous le suivi des parents.

Mots clés : Social-Learning, E-learning, Réseaux sociaux,travail en groupe, apprentissage collaboratif, Plateforme de formation.

#### **1. Introduction**

L'utilisation des services du web 2.0 augmente d'une façon inestimable, aujourd'hui, les réseaux sociaux sont devenus les médias qui règnent sur la sphère, l'extranet et surtout l'internet, ils ne sont pas seulement un jeu pour réduire le temps inutile, mais ils sont la vraie arme qui change l'équation d'éducation d'un peuple au complet, d'une autre facette, la technologie d'e-learning rattrape sonretard et offre de nombreuses fonctionnalités qui couvrent les contraintes classiques de l'éducation traditionnelle, par contre, toute cette technologie créative innovante ne change pas l'idée que ce type de formation n'est pas le parfait mode d'enseignement prédominent, dans ce cas, qu'est-ce que l'e-learning offre de plus pour l'éducation classique ? Qu'elles sont ces propres limites ? Quelle sont les secrets d'influences des réseaux sociaux sur l'utilisateur du web ? Et, est-ce qu'ils ont des points handicapants sur l'usage humain ?

Ce chapitre fait son empreinte surles services d'e-learning fournis par sa technologie pour l'éducation classique actuelle, dans le but de résumer ces principaux avantages, toute en passant par ses limites, ensuite, il éclaire les vrais secrets d'influences des réseaux sociaux sur le monde des utilisateurs.

#### **2. La pédagogie d'e-learning**

Des milliers de définition et de labels ont été introduits pour illustrer ce contexte, elearning, formation en ligne, plateformes éducatives, apprentissage à distant… ce sont des mots clés qui englobe les méthodologies d'e-learning d'une façon générale, particulièrement, on peut dire que l'e-learning est une approche pédagogique qui utilise les technologies de formation et de communications pour l'enseignement TICE, pour élargir les méthodes d'acquisitions des compétences par les apprenants, améliorer leurs qualités d'apprentissage et construire une source d'opportunité adaptable par tous les types d'éducation et par tous les niveaux.[1]

#### **3. Stratégie d'e-learning**

Plusieurs processus ont été mis sur le terrain du web 2.0, ce sont des approches et des théories qui forment un long processus complémentaire qui permetl'évolution du modèle classique d'éducation à un modèle plus performant, confortable et attractif, la vraie solution des TICEs construit la qualité d'apprentissage fourni pour enrichir les méthodes d'éducation classique qui se base sur un modèle faible centré sur l'enseignantcomme source d'information unique, ce passage évolue la théorie

d'enseignement classique à un système centré sur l'expertise du tuteur, et le savoir de l'apprenant lui-même [2]. Cette illustration est représentée sous forme d'un schéma dans la figure 1 :

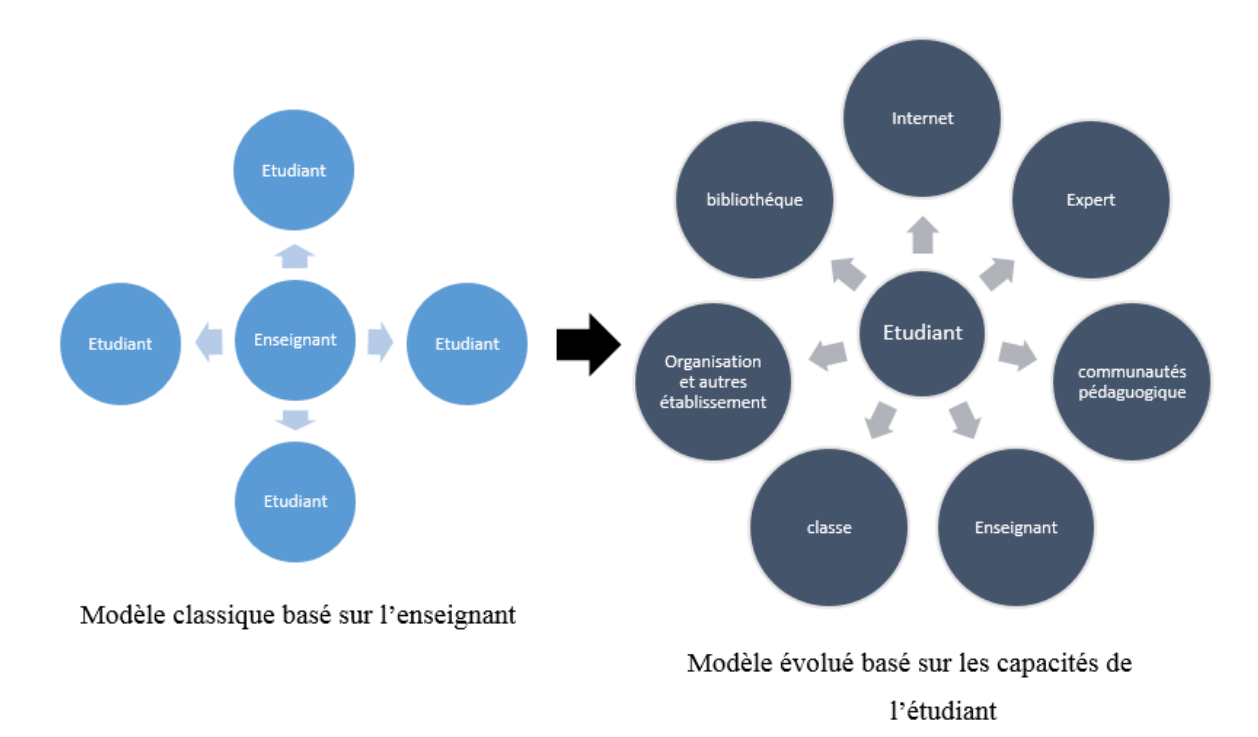

Figure 1: Evolution de modèle éducatif

#### **3.1.** Les effets de l'évolution du modèle éducatif

Le modèle classique propose une stratégie très limitée pour la transmission de l'information qui consiste sur le fait que l'étudiant reste dépendant de l'enseignant, qui se base sur le trajet d'unique sens, ce qui veut dire : « absence d'enseignant, absence de formation ».[3]

La pédagogie d'e-learning consiste à délimiter ce côté faible et élaborer la façon d'acquisition des flots d'information à un mode collaboratif qui correspond parfaitement au rythme des apprenants, toute en créant le sens critique personnel, et garantir l'indépendance dans la gestion du savoir et développer le contrôle dusavoirfaire de ce dernier.

Grace à la technologie de formation et de communication TICE, la réalisation de cette approche est devenue possible, cette technologie facilite l'échange d'information entre les apprenants et les tuteurs d'une manière plus adaptable. L'accès permanent à cette technologie autorise l'acquisitiondurable des informations, et ouvre les grandes portes de collaboration et de travail volontiers entre les groupes d'apprenants de même

niveau, et qui suivent lemême rythme, pour construire leurs propreproblématiques de travail et la résoudre d'une manière procédurale pour atteindre la solution optimale, tout sous le contrôle de tuteur ou n'importe qu'elle personne qui possède les compétences et la capacité d'être la parfaite source informationnelle.

D'un autre côté plus précis, cette évolution permet de reconstruire les principes basiques de l'éducation classique :

- **Média unique vers la multimédia :**Les outils des TICspermettent d'échanger les informations de différents formats, à travers des dispositifs de transmission qui gèrent l'opportunité de présenter l'information dans un format plus réalisable par les tuteurs et plus adaptable par les apprenants, dans ce contexte, les technologies d'e-learning offrentde plus en plus les meilleuresméthodes pour transmettre et faire absorber l'information d'une façon convenable au choix des apprenants, qui peut être enseignée et formée par toutes les solutions textuelles, audio ou vidéo. [4]
- **Source unique vers des sources multiples :**La méthodologie classique se base sur une seule et unique source d'information pour enrichir le savoir et le savoirfaire, La présence physique de l'enseignant est obligatoire pour initier le processus d'apprentissage, pour une raison ou d'une autre, on peut dire que l'absence de ce dernier veut dire l'absence d'éducation en générale. Cette règle a été ignorée complètement avec l'apparition des technologies e-learning, elle permet aux apprenants d'apprendre non pas seulement et uniquement de leurs propres enseignants, mais apprendre l'un de l'autre par l'échange d'information et le savoir, partage des connaissances et la collaboration pour atteindre une éventuelle solution. [4]
- **Apprentissage passif vers l'apprentissage actif :**L'une des raisons d'échec de l'éducation classique par rapport à celle de l'éducation complétée par l'elearning est l'intégration passif des étudiants durant leurs formations, ou ce qu'on appelle l'apprentissage passif, c'est le fait de dépasser le rythmede l'étudiant, et qui lui donne l'impression d'être hors sujet, cela peut causer l'absence de l'aspect participatif chez l'apprenant, et donne l'échec totale de cette formation. Contrairement aux méthodes d'e-learning fournies, l'apprenant peut suivre son rythme d'acquisition en échangeant les idées avec les apprenants

de son niveau, avec la possibilité de récupérer son retard confortablement à n'importe quel moment et n'importe quelle façon. [4]

- **Travail isolé vers un travail collaboratif :**L'aspect collaboratif fourni par les dispositifs e-learning offre des dizaines de possibilités de modifier toute la stratégie d'éducation actuelle, qui consistait en un travail isolé. Les manières classiques consistent de se baser sur le travail isolé et la recherche personnelle pour atteindre la solution, vu que cette méthode ne prend pasen charge l'échange du savoir personnel avec le groupe, ainsi, elle oublie la stratégie de travail volontiers et motivé avec les autres, et les formes de recherches collaboratives des résultats bâtis sur la réunion de plusieurs compétences. [4]
- **Stimulation mono-sensorielle vers une stimulation multi-sensorielle :**On peut dire que la technologie fournie par l'e-learning couvre tous les formes de transmissions des connaissances à tous les genres et les types d'apprenants, même s'ils ne sont pas capables de suivreles cours à cause de leurs imperfections physiques ou sensorielles, ces technologies peuvent offrir les formations convenables et confortables à tous les catégories d'apprenants, ce qui est impossible ou hyper-gênant et fatiguant à travers l'éducation classique. [4]
- **Information d'unique sens vers l'échange d'information :** Contrairement aux formations classiques, l'e-learning permet l'échange des connaissances de plusieurs sens, qui fait de l'apprenant non pas seulement un récepteur, mais aussi un émetteur et une vraie source d'information, ce qui développe le vrai sens de travail collaboratif entre les apprenants. [4]

#### **3.2. Typologie de formation**

Plusieurs classements typiques ont été introduits pour créer un modèle de plus en plus structurel basé sur des étapes qui forment les types de formation d'une manière générale, en précisant les types de technologies e-learning. La figure 2 présente une synthèse de ces différentes étapes :[5]

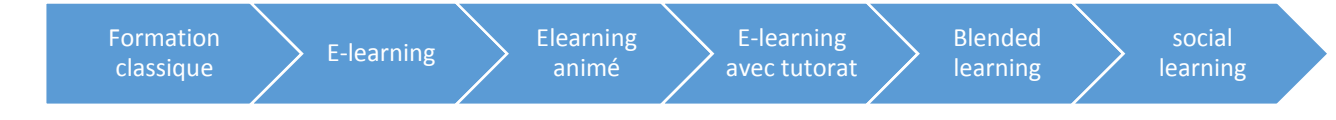

Figure 2: Différents types de formation

- a. **Formation classique :** ou ce qu'on appelle la formation présentielle, elle est essentiellement introduite dans le cadre de formations ou stages organisés dans des classes avec la présence et l'interaction obligatoires des formateurs et les participants en direct. [5]
- b. **E-learning :** C'est la première forme d'e-learning lancéedans le but de minimiser le coût de formation classique. [5]
- c. **E-learning animé:** Une amélioration de l'e-learning par des animations et contenu multimédia. [5]
- d. **E-learning avec tutorat**: Malgré les animations, les apprenants continuaient à abandonner la formation en cours. L'introduction du tuteur devait veiller à maintenir la motivation à apprendre à distance. [5]
- e. **Blended-Learning :** C'est un dispositif accessible sur un Learning Management System, toutes les informations sont faites à distance, avec la présence du tuteur qui gère les règles de la formation. [5]
- f. **Social-Learning** : C'est un système performant, dont l'apprentissage se fait grâce à l'échange des connaissances avec les pairs et les groupes d'apprenantsà travers des outils bâtisen vue de la collaboration et du travail en groupe, la formation se fait en continu et sans arrêt. [5]

#### **4. Les limites d'e-learning**

C'est très efficace l'utilisation de la technologie pour permettre aux personnes d'apprendre n'importe quand et n'importe où, vu que le système d'e-learning possède beaucoup d'actifs et des atouts, sa structure globale affirme sa valorisation en tant qu'un outil d'apprentissage basé généralement sur la technologie de communications.

**Manque de motivation :**En résumé, le système e-learning est un système en ligne permettant aux apprenants d'accéder et d'apprendre des cours et de formation en temps réel, mais ici, il n'y a aucune motivation de leurs partsde rester concentrés sur ces systèmes. La motivation des utilisateurs sur ces systèmes reste au deçà de celle des réseaux sociaux. D'un autre côté, les systèmes d'e-learning exigent autant de temps pour assister à la classe et compléter les devoirs comme n'importe quel cours de classe traditionnelle. Cela signifie que les étudiants doivent êtrefortement motivés. Même du côté enseignement, les enseignants ne peuvent même pas contrôler tous leurs étudiants qui sont physiquement devant eux, que dired'une plateforme d'e-learning !

Pratiquement, Sans les structures ordinaires d'une classe traditionnelle, les étudiants peuvent se perdre facilement dans un monde non-familier, un monde entouré de la non-concentration qui règne en plein formation, dans un autre sens, rien ne les obligeà rester collés aux cours par absence de l'enseignant, ce qui donne à ces systèmes le grand échec face des modèles traditionnels.

La distance : qui dit e-learning, dit distance, ce sont deux termes qui restent dépendant l'un à l'autre, dans ce côté, n'importe qu'elle technologie créative peut être vouée à l'échec total si on sépare l'apprenant de son tuteur, ou même de son groupe, l'absence de contrôle et le contact direct peuvent causer « la non présence» le manque de l'encadrement indispensable et plusieurs autrescontraintes résumées en trois points : Manque de concentration et d'enthousiasme, absence de participation et limitation de temps d'acquisition. [6] [7] [8] [9][10]

#### **5. Les secrets des réseaux sociaux**

#### **5.1. Les réseaux sociaux et l'attraction publique**

Ce terme n'est pas aussi étrange pour le définir, la majorité des utilisateurs du web 2.0 connaissent ce que les réseaux sociaux présentent comme soutien soit du côté personnel ou professionnel, le reste est le fait d'utiliser ces plateformes sans connaitre leurs définitions donne l'envie de ne pas se baser sur leurs logistiques cachées, et rien n'oblige les propriétaires de ces plateformes de faire une longue liste du mode d'emploi, ou une approche méthodologique pour attirer les utilisateurs.

Le secret de cette attraction réside dans le fait que les utilisateurs batifolent et s'amusent bruyamment dans leurs entourages sur leurs écrans, ils passent un temps sans rien sentir, s'ennuyer ou désespérer.Tout cela pose des questions bien précises, pourquoi sommes-nous aussi accro aux réseaux sociaux ? Qu'elles sont les secrets de ces plateformes qui nous donnent l'envie de rester accoler et fixer sur eux ? Et est ce qu'ils ont des aspects douteux?

Pour cela on commence par une simple définition de ces réseaux sociaux citée par un utilisateur de ces plateformes : « *Endroits réels sousnos yeux, virtuel en réalité où on peut faire des amis et de nouvelles connaissances de n'importe où, et discuter avec eux n'importe quand, et rester connecter avec eux pour toujours, parler de ce qui nous passionne, de ce qu'on aime vraiment et même de ce qu'on déteste, donner notre avis et nos opinions sur divers sujets, échanger les informations, jouer, regarder des vidéos,*

*écouter de la musique et de la faire écouter, partager nos actualités et nouveautés, bêtises et intérêts, et même nos souvenirs pour faire de ce partage un nouveau souvenir.*

*C'est toute une vie dans un petit écran, qui nous donne l'usage d'être en vie mieux qu'on vive dans la vraie vie.* ».

Une autre définition du sociologue John A. Barnes, publiée pour la première fois en1954 dans le journal Humann Relations : « *Un réseau social est un ensemble d'identités sociales telles que des individus oudes organisations sociales reliées entre elles par des liens créés lors des interactionssociales. Il se représente par une structure ou une forme dynamique d'un groupementsocial.Des réseaux sociaux peuvent être créés stratégiquement pour agrandir ou rendre plusefficient son propre réseau social (professionnel, amical). Un réseau social représenteune structure sociale dynamique se modélisant par des sommets et des arêtes. Lessommets désignent généralement des gens et/ou des organisations et sont reliéesentre elles par des interactions sociales.* » *(Barnes, 1954).*[11]

Pour bien éclairer le côté positif de ces réseaux, on commence par poser une question, Qu'est-ce qui se passe quand vous mettez des gens différents dans une même pièce?

Tout le monde va s'engager à partager ses pensées, ses cultures, d'aborder des sujets qu'il connaît, entendre les autres ce qu'ils partagent avec lui et les aide à construire leurs pensées et leurs points de vues personnelles d'une façon bien collaborative. C'est ce point qui fait du réseau social un outil des plus attractifs par leurs utilisateurs.

Vu que nous sommes des êtres humains, il faut affirmer que nous sommes biendépendants des réseaux sociaux, soit à l'écran ou dans la vraie vie. Dans nosgènes, nous avons besoin de sentir qu'on appartient à une communauté, un groupe,un cercle, une famille… rester connecter avec des amis, partager avec eux toutes nosconnaissances, donc tout simplement noussommes des êtres sociables, et nous ne survivrons surement pas si nous n'avons aucuncontact avec notre cercle. [11]

Même la communication et la discussion dans ces plateformes reste préférable, elleapporte beaucoup de soutien et valorisation de celle de la vraie vie, et l'important, c'estqu'on veut se sentir apprécier dans notre environnement, nous avons besoin de s'entendre dire qu'on est beau et qu'on a fait du bon travail, et qu'on ne veut pas se sentir ignorer ou rejeter.

Aussi la fréquentation de ces plateformes nous donne l'occasion de faire preuved'imagination, créativité et de l'excellence de point de vue, si on prend l'exemple d'unepersonne qui structure son propre blog ou sa page personnelle, et qu'elle fait uneempreinte créative personnelle sur le design, c'est parce qu'elle a une motivation de créer tout cela. [11]

Beaucoupd'autres points de vues qui font d'un réseau social un outil efficace pour répondre à certain besoin. Juste le fait qu'il donne à l'utilisateur la motivation pour créer et organiser son propre environnement avec les autres et élargir son domaine de spécialité, en travaillant ensemble pour résoudre un problème ou réaliser un but, fait de cette outil l'endroit le plus préférable pour bâtir toute une stratégie d'éducation basée sur la motivation et la collaboration, une stratégie qui utilise les outils attractifs de ces réseaux, en les débarrassant de leurs négativités, et qui offre un champs éducationnel bien amusant pour les étudiants.

La question qui se pose maintenant: quelles sont les points noirs de ces réseaux sociaux?

#### **5.2. Les inconvenants des réseaux sociaux**

Les étudiants consacrent la majeure partie de leur temps aux réseaux sociaux tels que Facebook, Twitter et autres. Ils se sentent socialement bien dans le cyberespace, mais l'effet sur eux a été un sujet de débat houleux. Certains prétendent que les réseaux sociaux détournent les élèves en les droguant du fait d'être trop collés à leur source. D'autres prétendent que c'est une ressource précieuse qui enrichit l'apprentissage. Les réseaux sociaux, sont-ils des outils pour détruire les étudiants, ou leur rendre la vie meilleure? La réponse n'est pas si simple.

Bien que la réponse ne soit pas si simple, on peut la diviser en quelques questions pour mieux comprendre les effets des réseaux sociaux. Quel est l'impact académique des réseaux sociaux sur le rendement des étudiants? Comment l'effet de l'utilisation des réseaux sociaux affecte les étudiants? Est-ce que ce réseau social peut développer l'apprentissage des étudiants? Si oui, comment ?

Et pour avoir les réponses nous avons étudié l'usage de ces plateformes par les étudiants et les enseignants de trois lycées à Tlemcen, nous avons attribué des questionnaires précis afin de déterminer et trouver la meilleure façon d'utiliser ces réseaux sociaux

pédagogiquementpour cette catégorie d'utilisateurs et on évite le plus possible les points négatives :

**Activités inutiles :** D'après ses statistiques, 82% des étudiants utilisent ces réseaux pour rester en contact avec leurs amis, avec un taux d'utilisation d'une heure à 8 heures par jour, ce qui fait de ces plateformes l'endroit de perte et de gaspillage de temps. [12]

**Effets sur les études :** Si en se basant sur les étudiants qui utilisent ces réseaux, on trouve que rien n'est bon d'une manière globale pour eux, d'après des questionnaires concernant les enseignants, on déduit que les notes moyennes des étudiants qui utilisent ces réseaux ont chuté de 0,12 à 3 points après s'avoirs inscrit dans ces plateformes, dans le cas contraire, ces même enseignants trouvent que ces réseaux peuvent êtres le soutien pédagogique le plus efficace mais s'ils sont bien équipés des outils de suivis bien élaborés pour cette catégorie d'étudiants, un suivi qui sera gérer soit par les parents ou les enseignants. [12]

**L'addiction :** La majorité des utilisateurs sont devenusdépendants et addictifs aux réseaux sociaux, c'est une des raisons qui démontre qu'ils ne sont pas capables de contrôler leurs usages de ces plateformes, qui peuvent causer plusieurs problèmes sur la mentalité de l'étudiant connecté en permanence : tendances narcissiques, problèmes de sommeil, anxiété, manque de concentration, paranoïa…[12]

**Vie privée et vols d'identité:**La notion de vie privée dans ces endroits reste loin à cause des spammeurs qui peuvent mettre la vie privée en risque, rien qui garantit que les informations personnelles diffusées restent privées, que l'emplacement ne sera pas révélé. D'après une étude faite par IRISA l'institut des recherches en information et systèmes aléatoires, 13 millions de personnes ont déclaré qu'ils n'avaient pas changé les paramètres de confidentialité. En plus, les cybercriminels auront accès à toutes ces informations publiées, ce qui fait de ces plateformes les endroits de scandale nonintentionnel.

Tous ces points ne confirment pas que l'utilisation de ces plateformes reste dans le cadre non-professionnel, d'après cette étude, 82% des étudiants trouvent que ces réseaux les aident dans leurs études, mais pas d'une façon structurée, ou bien organisée, d'autre part 52% des enseignants utilisent ces plateformes pour partager des sujets, cours et d'autre information avec leurs étudiants.

L'étude a montré que les étudiants et les enseignantssont prêts à utiliser les réseaux sociaux pour l'apprentissage, si on peut trouver un chemin pour les guider à utiliser ces réseaux sociaux plus efficacement pourl'apprentissage. Et si on peut transformer ces technologies pour qu'ils aident l'apprentissage.

#### **6. Objectif de ce travail**

L'objectif maintenant est d'utiliser les deux équations précédentes pour obtenir uneseule approche méthodologique, la première est le fait qu'un réseau social est bien attractif,et qu'il règne sur la motivation des utilisateurs, en gardant leurs outils pour laisser l'aspectmotivationnel, l'aspect qui n'existe pas dans les plateformes d'e-learning, en blindant cela avec la technologie d'e-learning existant. En particulier, notretravail maintenant est de répandre aux problèmes posés dans les questions suivants:

Comment incorporer les outils des réseaux sociaux avec les outils d'e-learning toute en se basant sur le succès des réseaux sociaux, et les technologies d'e-learning pour créer un environnement éducatif aux étudiantsde secondaire en gardant le lien entre euxet leurs enseignants et en évitant lesinconvenants de chacun de ces systèmes?

Qu'elles sont les méthodes modernes utilisées par les systèmes e-learning pourgarantir le suivides étudiantsau secondaire, et comment élaborer une nouvelle techniquede suivi qui consiste à contrôler les activités des apprenants par leurs tuteurs, leurs parents?

# CHAPITRE IIL'ETAT DE L'ART

#### **1. Introduction**

La capacité d'aider quelqu'un a apprendre par les relations à deux n'a pas besoin de venir d'un enseignant. Il a seulement besoin d'être avec quelqu'un qu'a plus de connaissance et de compétence. C'est l'échange des connaissances qui prend soin de fournir une meilleur formation, c'est ce qu'on appelle le social Learning (l'apprentissage social). Beaucoup de personnes pensent que le social Learning est nouveau. Mais en fait quand on poste une question sur le mur du Facebook, Twitter… et quelqu'un nous répond. Ou quand on démarre une discussion avec quelqu'un à propos d'un sujet, là on parle de social Learning.

#### **2. La théorie de social Learning**

Le terme social-Learning n'est pas nouveau, il a était utiliser par le psychologue Albert Bandura en 1977. Qu'il l'a utilisé pour expliquerl'apprentissage individuel qui se base sur l'imitation des autres.

"Most human behavior is learned observationally through modeling: from observing others, one forms an idea of how new behaviors are performed, and on later occasions this coded information serves as a guide for action." (Bandura). [13] [14]

La théorie de social Learning du Bandura postule que les gens apprennent les uns des autres, à travers l'observation du comportement des autres, l'imitation et la modélisation des attitudes. La théorie a souvent été appelé « un pont » entre comportementaliste et les théories de l'apprentissage cognitif, car elle englobe l'attention, la mémoire et la motivation. La théorie explique le comportement humain et les influences environnementales qui jouent un rôle majeur dans les comportements que la personne adopte. [15]

Plusieurs facteurs sont inclue pour garantir le social Learning, pour qu'il soit plus effective et plus efficace.Certains facteurs doivent être respectés :

- L'attention : divers facteursaugmentent ou diminuent la quantité d'attention(les caractéristiques de personne, ces capacités, le niveau d'éveil et jeu perceptif affectent la concentration…). [15]
- Retenu : se souvenant de ce que en avait fait l'attention àet Comprendre le codage symbolique et les images mentales. [15]

#### CHAPITRE II : L'ETAT DE L'ART

- Reproduction : reproduisant l'image, compris les capacités physiques, et soiobservation de reproduction. [15]
- La motivation : ayant une bonne raison pour imiter et appliquer ce que l'apprenant a retenu. [15]

#### **3. Les projets existant**

Plusieurs projets et plateformes e-learning ont vu le jour les uns après les autres, chacune de ces plateformes a des avantages et des inconvénients particuliers.

#### **3.1. E-learning via les réseaux sociaux**

Aujourd'hui, nous avons une grande variété d'outils à notre disposition pour le social-Learning, les plus notables et les plus populaires sont Facebook et Twitter. Il y a de nombreuses suggestions sur la façon d'utiliser ces derniers pour le e-learning.

Commençant par Facebook, il existe plusieurs applications Facebook pour l'e-learning, dans la suite, on va citer quelques applications:

#### **3.1.1. Facebook**

#### **a- Izzui** :

Est une application Facebook pour l'e-learning développée en brésil exactement Rio de Janeiro, elle permet aux utilisateurs de créer et de publier des cours et des présentations en ligne, inviter des amis à vérifier et consulter les cours et les présentations. Elle permet de s'abonner à des postes d'autre utilisateur d'Izzui. Les utilisateurs peuvent également évaluer, commenter et partager les cours et les présentations. [16]

#### **b- Udutu :**

Udutu LMS est une application conçu pour s'intégrer dans les réseaux sociaux tels que Facebook. Elle permet aux utilisateurs de publier des cours, contrôler l'accès à ces cours, suivre les progrès desapprenants. L'application est supportée par un logiciel de création des cours MyUdutu pour permettre à toute personne la facilité et la rapidité de créer son propre cours.[17]

#### **c- Slideshar :**

Slideshar App est une application qui permette la création et le partage des présentations sur Facebook ainsi que partager des documents, PDFs, MP3 audio. Pour enrichir les présentations.[18]

#### **d- QuizMonster :**

C'est une application Facebook qui permette aux utilisateurs de créer leur propre quiz dans Facebook.

#### **3.1.2. Twitter**

La meilleurefaçon pour resteràjour de toute nouvelle sur un domaine c'est de s'abonner au Twitter des professionnels ou à des communautés de ce dernier. Beaucoup de personnes utilisent Twitter comme un réseau d'apprentissage personnel ou on peut dire un micro-blogging ou ils peuvent partager des informations, des liens vers des ressources d'information, liens des vidéos… donner aux utilisateurs la possibilité d'avoir une expérience formidable avec les Professionnels qui utilisent Twitter comme une backChannel durant les conférences et d'avoir des interactions avec eux.

#### **3.2. Platform social Learning**

#### **3.2.1. EFront**

EFrontLearning est une plateformeopen sourced'e-learning LMS,elle utilise la technologie du Web 2.0 ainsi que plusieurs outils sociaux pour faciliter le social Learning dans la Plateforme. Elle permetaux utilisateurs de créer et de gérer facilement des cours en ligne, gérer les apprenants. Elle possède également des nombreuses fonctionnalités et divers outils tels que:

- Éditeurs de contenu (dispose d'un éditeur de contenu flexible visuel et qui supporte les images, son, vidéo, flash ou java) ;
- Gestionnaire de fichiers et de bibliothèque numérique (pour le partage de fichiers) ;
- Possibilité d'attribuer des projets et des devoirs.[20]

#### 3.2.1. **Teamie**

Teamie est une plateformesocial Learning en Cloud 24/7 pour former les gens, elle fournit beaucoup d'activités et des fonctionnalités ou les enseignants peuvent créer leur cours et quiz en ligne à l'aide d'un éditeur simple mais riche, ou tout simplement en uploadant du contenu pour les cours. Tous les cours seront sauvegardés dans la banque de connaissances.

Sur Teamie on trouve aussi une partie pour les parents qui ont un accès à la Plateforme afin de suivre leurs enfants et ils peuvent aussi consulter certaines annonces et activités scolaires de l'école et même avoir une discussion avec les enseignants. Teamie est un Babillard où les utilisateurs seront notifiés de n'importe quelles activités, annonces et rappels des évènements. De plus, Teamie donne aux utilisateurs la possibilité de rendre les cours et les documentsinteractifs, en utilisant des outils pour dessiner, encadrer, barrer, souligner et commenter les cours.

La PlateformeTeamie est accessible via n'importe quel navigateur web et même sur les appareils Android ou iOS.[21]

#### **3.2.3. ATutor**

C'est une Plateformede système de gestion de contenus éducatifs qui offre des outilssociaux, avec ATutor les instructeurs et les étudiants peuvent :

- Créer et gérer les cours.
- Envoyer des messages aux autres participants.
- Créer des groupes de travail et de collaborer sur des cours.
- Stocker des fichiers.
- Cours pour les personnes sourdes et aveugles.
- Offre un forum, un traqueur des utilisateurs.[22]

#### **3.2.5. 30hands Learning**

C'est une Plateforme pourblendedLearning qui combine le contenu structuré avec les réseaux sociaux et la publication des étudiants pour un apprentissage mieux axée.

Parmi les fonctionnalités qu'elle offre, on trouve :

- La création des cours en ligne et leurs gestions (contrôle d'accès);
- Structurer les Cours avec des modules ;
- Importation et intégration des vidéos, PowerPoint, PDF, ... ;

#### CHAPITRE II : L'ETAT DE L'ART

- Intégrer facilement contenu numérique ;
- Communication et collaboration ;
- Offre les outils de devoirs flexibles (devoirs, quiz, notation).[23]

#### **3.2.6. GlobalClassroom**

Global Classroomest une plateformesocial Learningaccessible en Cloud 24/7, développée par Hark Digital. Elle a des nombreuses fonctionnalités offrent plusieurs options qui peuvent être personnalisées pour répondre aux besoins d'utilisateur, ou les enseignants peuvent personnaliser leur propre classes virtuelles. Elle permette aussi :

- La création des cours en ligne à l'aide du Moodle LMS et même en utilisent les Wiki.
- Gérer l'accès des étudiants au cours et même attribuer une date de fin pour les cours.
- Ajouter et partager des documents, liens, ressources, et de contenu personnalisé
- Intégration des ressources en ligne dans les cours.
- Créer des ateliers afin de faire participer les étudiants.
- Créer des questionnaires afin d'évaluer le progrès des étudiants.
- Intégrer des packages SCORM.
- Suivre le progrès des étudiants dans une seule interface.
- Permet aux utilisateurs de créer une bio, eportfolio, blog, groupes. [24]

#### **3.2.7. Myklassroom**

Myklassroom est une plateformesocial Learning construit pour augmenter l'expérience de social Learning, c'est une idée pour enrichir l'apprentissage de class en engageant un groupe diversifié des enseignant et des étudiants à travers la Plateforme.[25]

#### **4. Synthèse**

Facebook et Twitter sont des Plateformes largement utilisées par la plupart du monde, car la majorité des gens savent comment les utiliser, ils facilitent les interactions avec d'autres gens. Mais ces Réseaux sociaux ne sont pas convenables pour l'apprentissage en ligne, les racines de Facebook sont dans le divertissement et la déroute, les activités et les actions sur ces plateformes ont la possibilité de faire éloigner et déconcentrer l'apprenant.

#### CHAPITRE II : L'ETAT DE L'ART

La plupart desPlateformes social Learning existant ce jour, fournir des dispositifs et des moyennes d'apprentissagetrès similaires pour les apprenants en ligne, qui se représentent avec divers idées et approches.Mais la plupartde ces Plateformesne sont nivisées, niconvenablespour les étudiants du secondaire, car elles n'offrent pas un apprentissage axée pour cette catégorie.

Comme elles sont visées pour des organismes et des universités de haut niveau donc leurs fonctionnalités ne sont pas assez faciles et simples à utiliser de la part des étudiants du secondaire. Un autre point c'est que presque la majorité duPlateforme n'ont pas un espace parentale pour que les parents puissent suivre leurs fils et sa progression et les un qu'offres un accès pour les parentsfourni des fonctionnalités limites pour eux, donc le suivi des étudiants dans ces Plateformes est bornés.

#### **5. Conclusion**

Ce chapitre a montré quelques plateformes d'e-learning existant qui se basent sur le social Learning, ils ont prouvé leurs capacités d'échanger le savoir et de transmettre le savoir faire, mais leurs utilisation reste toujours restreint sur les hauts niveaux universitaire, ils ne sont pas développé pour offrir un meilleur environnement éducatif pour les niveaux bas, ainsi ils n'offrentque le suivi.

Dans le chapitre suivant, nous illustrons notre propre approche dans une plateforme sociale destinée aux étudiants et les enseignants des niveaux secondaires, basé sur des processus fiables à utiliser pour élaborer la façon d'utilisation de social Learning, et transformer le temps consacré sur ces réseaux sociaux à un temps complémentaire pour l'apprentissage.

#### **1. Introduction**

Le vaste monde d'e-learning élargi l'usage créatif de ces technologies dans les différents domaines éducatifs, ces derniers exigent des procédures effectives et précises pour créer l'environnement idéal pour l'éducation idéale et performante. Les outils des réseaux sociaux présentent une côté motivationnelle pour les étudiants, les technologies d'e-learning prennent en charge la création d'un environnement éducatif absolue. D'un point de vue général qui vise ces deux approches, on peut créer un réseau social pour l'éducation motivée en ligne.

Dans ce chapitre, nous allons projeterce point de vue dans une plateforme de collaboration et de travail en groupe entre les étudiants du secondaire et leurs enseignants sous le nom ALKISME© .

#### **2. Utilisation des réseaux sociaux par les niveaux secondaires**

Les technologies des réseaux sociaux offrent des procédures créatives pour créer un environnement de collaboration parfait, une étude approfondie est réalisée sur leurs utilisations, une enquête a été faite sur les enseignants et les étudiants du secondaire dans trois établissements différentsà Tlemcen, dont le nombre totale des sondés est 242 personnes, comme la suite : 56 enseignants, 184 étudiants et 2 directeurs de différentesbranches et matières. Le sondage est fait afin étudier la façon d'utilisation des réseaux sociaux par les enseignants et les étudiants du secondaire.

Les résultats révèlent que 48% des enseignants utilisent les réseaux sociaux pédagogiquement, ou 51% d'entre euxpartagent des sujets et des exercices.La figure 3 montre les activités des enseignants dans les réseaux sociaux :

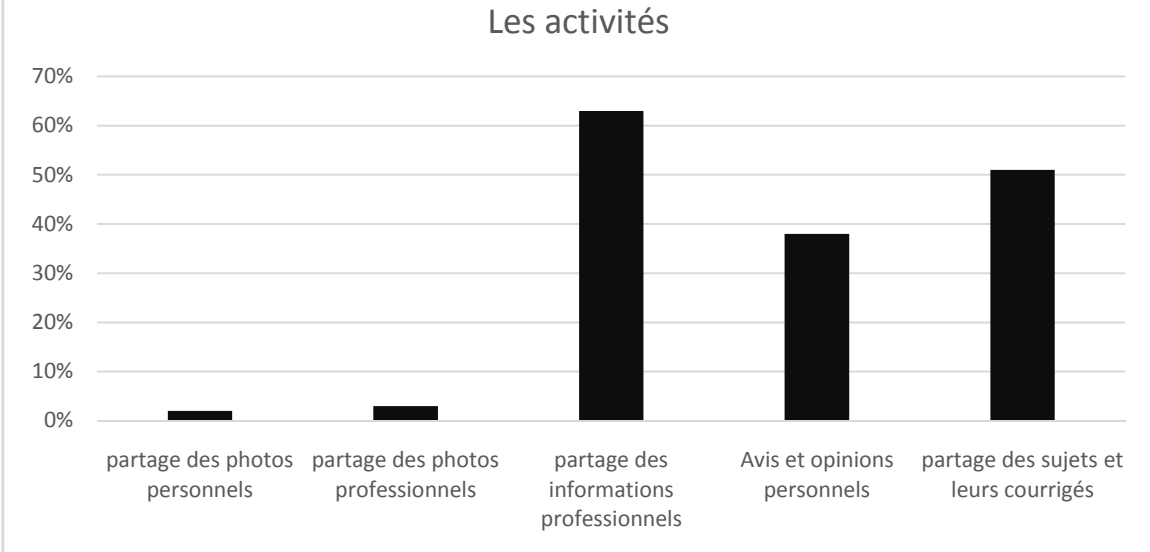

Figure 3 Les activités des enseignants utilisateurs

Ces statistiques montrent que cette catégorie d'enseignants a vraiment besoin d'un outil qui simplifié les activités éducatives, vue que les réseaux sociaux ne sont pas l'outil idéal pour fournir un environnement d'éducation parfait. D'un autre côté, la majorité des étudiants utilisent les réseaux sociaux pour des raisons d'utilisation personnels, soit pour retrouver des amis, rester en contact avec eux ou partager leurs nouvelles… et tous les autres interactions sociaux. La figure 4 montre les différents buts dans lesquelles ces étudiants accédent à ces sites :

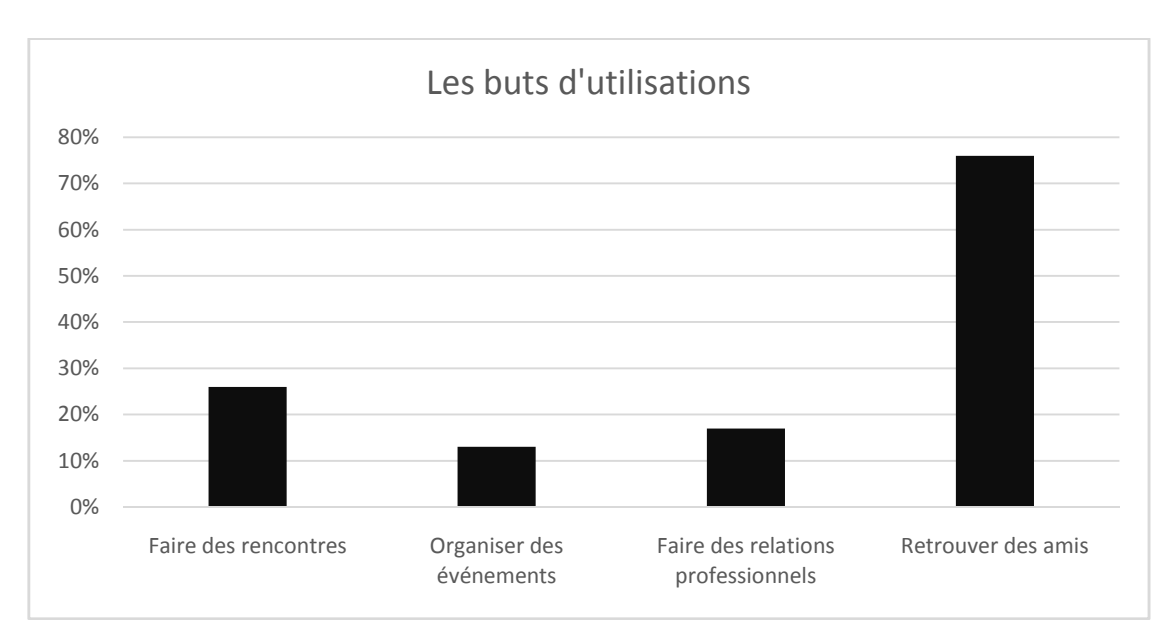

Figure 4 Les buts d'accès à ces sites

Bien que les réseaux sociaux soient la technologie utilisée pour introduire deux ou plusieurs personnes, et que le concept du social Learning est de participer avec d'autres personnes pour apprendre. Ce qui est nouveau, c'est comment peuvent-ils travailler ensemble efficacement ?

Au-delà du divertissement, les gens à travers le monde utilisent les réseaux sociaux pour collaborer et apprendre. L'émergence de cette technologie permet de construire un nouveau type d'e-learning. Plus que toutes autres technologies, les réseaux sociaux permettent aux gens d'apprendre d'unefaçon confortable, pratique et adaptés pour eux.

Aujourd'hui, Plusieurs enseignants utilisent les réseaux sociaux pédagogiquement, Ils ont plusieurs et diverses raisons pour aller vers ces derniers. Parmi les raisons les plus connus qui poussent les enseignants vers les réseaux sociaux on peut citer :

- joindre leurs étudiants dans des espaces qu'ils occupent et qu'ils sont déjà familiarisés pour la collaboration avec eux.
- engager plus directement les étudiants dans la construction de leurs connaissances plutôt que simplement les publier des cours.
- développer leurs pensées critiques par rapport à l'information qu'ils trouvent sur Internet.
- explorer la puissance de ces nouvelles technologies dans le domaine pédagogique.
- documenter le parcours d'apprentissage pour garder un chemin pour les autres étudiants qui suivent.

#### **3. Utilisation des réseaux sociaux en enseignement**

Une questions a été posé à la fin du questionnaire pour connaitre l'avis des enseignants sur l'utilisation des réseaux sociaux pour l'enseignement avec leurs propres étudiants. Les résulats ont été hyper encouragants. Plus de 96% des enseignants trouvent que l'idée est excellente, et 4 % d'entre eux trouvent que l'idée est bonne mais avec certains risques, ce qui fait que la totalité de ses enseignants acceuillent et soutenir l'idée. Cela a nous encourage de créer une plateforme spécialement pour cette catégorie afain de faciliter l'echange de l'information et de transmettre le savoir faire.

Nous avons créé notre propre approche qui se baser sur les aspects positifs des réseaux sociaux en rendant l'interaction sociale entre les étudiants significatives pour l'apprentissage, en particulier, on se base sur les outils qui offre l'utilisation motivationnelle. Après les premières pensées, on a pu concevoir des méthodes pour utiliser les réseaux sociaux en enseignement afin de rendre l'e-learning plus facile et plus agréable, On citera parmi eux les plus importantes :

- Réunir et grouper des étudiants qui partagent des intérêts en communs dans le même espace.
- Elaborer et faciliter la façon de créer des cours attractifs.
- Encourager les étudiants à contacter leurs enseignants et leurs pairs en facilitant la communication par les technologies avec lesquelles ils sont déjà familiarisés.
- Encourager les étudiants à partager des connaissances, des idées et de collaborer avec les enseignants et les autres étudiants.
- Proposer aux étudiants des activités en communs à but de créer l'aspect collaboratif.
- Partager et archiver les solutions des problèmes pour les autres étudiants
- Assurer le meilleur suivi des étudiants par leurs enseignants et leurs parents.

Nous allons explorer chacun de ces concepts de manière plus approfondie et détaillé.

#### **3.1. Grouper les personnes avec des intérêts communs**

Les étudiants apprennent efficacement dans des groupes ou ils s'encouragent les uns les autres à poser des questions, expliquer et justifier leurs opinions, exprimer leurs raisonnements, et élaborer leurs connaissances. Et pour faciliter l'intégration de ces étudiants dans le même espace numérique, il faut garantir le groupement des étudiants qui partagent des intérêts communs.

#### **3.2. Les cours attractifs**

Pour but d'avoir l'interactivité avec les cours par les étudiantsnon seulement à les ouvrir et lire, les enseignants doivent trouver un moyen pour créer et présenter des cours attractifs, vivant et qui procède un contenu pertinent.Nous tenons à souligner ici quelques lignes importantes qui peuvent rendre les cours plus faciles, plus agréables à apprendre:

• Trouver des vidéos relatives et appropriés ou d'autre contenu multimédia animé

Pour les cours.

- Rechercher des exemplaires pertinents dans la bibliothèque de la plateforme.
- Partager des documents supplémentaires tels que des liens vers les articles ou d'autresdocuments complémentaires.
- Attacher des photographies avec certains cours ou diaporamas afin de les rendre plus mémorables.
- Collaborer avec les autres enseignantsafin de préparer les cours ou pour trouver une nouvelle méthode pédagogie ou tout simplement pour trouver de quoi s'inspirer.

#### **3.3. La communication**

Fait toute les étudiants de la classe se réunissent où ils peuvent passer au-dessus des relations froid avec leurs enseignants et entre eux même pour cela on favorise la communication avec les étudiants et entre eux. Plusieurs techniques de communication ont été élaborées pour créer plusieurs façons d'interaction entre les étudiants et les enseignants, soit par le service de messagerie instantané, ou les autres services asynchrones :

- La discussion instantanée privée
- La discussion instantanée en groupe
- service de messagerie
- les murs
- les forums

#### **3.4. Faire participer les étudiants directement**

Les buts et les objectifs de l'éducation est d'améliorer le niveau et la façon du penser des étudiants , on peut utiliser le réseau social comme un moyen d'entraînementdes étudiants en les poussant à accorder, évaluer et synthétiser les informations présentées, ensuite, développer leurs pensées critiques pour qu'ils sachent évaluer la crédibilité du travail des autres, développer leurs pensées créatives on donnant aux étudiants la liberté de mise en relation des idées et des points de vues qui ne sont pas liées. Où ils peuvent les recomposer ou dont ils peuvent s'inspirer pour élaborer des idées originales. Les permettre Avoir des échangesen exposant leurs idées aux enseignants ou au groupe d'étudiants.

On suggère souvent de demander aux étudiants certains travaux conçus spécialement pour être publiés sur l'espace numérique au lieu d'un travail qui ne sera vu que par les enseignants en tenant compte du contexte de cours, le fait que les étudiants sachent que leur travail sera visible à la classe, aurait un impact sur la motivation et sur la qualité des travaux et donner la motivation pour les mieux faire. Il devient alors bien plus qu'un simple travail pour avoir une note. L'étudiant aura le défi de s'adresser au public large et varié.

L'intégration de ce type d'e-learning va énormément changer les méthodes du travail des étudiants, par les amène à publier leurs travaux et d'avoir une vision critique par leurs camarades sur la façon dont ils ont fait.

#### **3.5. Le Suivi**

La solution qu'on propose ne s'arrête pas ici, elle n'est pas limitée à délivrer les cours et à proposer des devoirs à faire, mais c'est plus que cela. L'autre partie de la solution est d'assure le meilleur suivi des étudiants par leurs enseignant et leurs parents, pour cela, On va proposer quelque point suggestion comment peuvent le faire:

- Demander aux étudiants de réaliser quelque devoir et activité et de les rendre au temps.
- Consulter et évaluer tous les travaux des étudiants, les commenter et critiquer.
- Feedback les étudiants.
- Partager les copies corrigées, les notes et les remarques avec les parents.
- Publier les meilleurs travaux sur le mur de la class à but de créer un environnement concurrentiels entre les étudiants.
- Etablir la communication entre les enseignants et les parents pour qu'ils puissent suivre l'évolution des étudiants.
- Collaborer avec les parents pour trouver la meilleure façon pour motiver et garantir la concentration des étudiants.
- Partager avec les enseignants et les parents quelque statistique sur les étudiants à la fin du tout mois.
- Notifier les parents par les jours des examens de leur fils.

#### **4. Notre Dispositif**

#### **4.1. Objectif principal de dispositif**

Une des principales raisons pour créer une plateforme indépendante, c'est pour concevoir un environnement propre et très simple à utiliser pour cette catégorie des étudiants, vu que les plateformes E-learning existantes n'assurent pas la simple utilisation par les étudiants des niveaux bas, et elles ne donnent pas la motivation d'utilisation,en plus de cela, et d'après les résultats du sondage, environ 54% des enseignants n'utilisent pas les réseaux sociaux, 29% parmi eux ne maitrisent pas l'utilisation de ces sites, 4% ne les utilisent pas par peur de la diffusion des données en ligne, et ils les considèrent comme des sites d'espionnages, le reste n'ont pas d'intérêt, cela confirme que les réseaux sociaux et les plateforme E-learning existant n'offrent pas le meilleur environnement de travail pour les utilisateurs de niveaux secondaire.

#### **4.2. Présentation de dispositif :**

Notre but maintenant est de créer un dispositif qui offre tous les services possible pour faciliter l'utilisation pratique pour les utilisateurs de niveaux de secondaire, pour cela, nous avons toute une plateforme social Learning sous le nom ALKISME, c'est un nom en arabe écrit par des lettres françaises qui signifie la classe.

ALKISME© estune plateforme d'e-learning sociale pour les étudiants et les enseignants du secondaire, elle introduire les technologies de web 2.0 pour soutenir l'éducation traditionnelle, elle offre plusieurs services tel que la création des classes virtuelles, gestion de contenu et le suivi des étudiants par les enseignants et les parents.

#### **5. Architecture de dispositif**

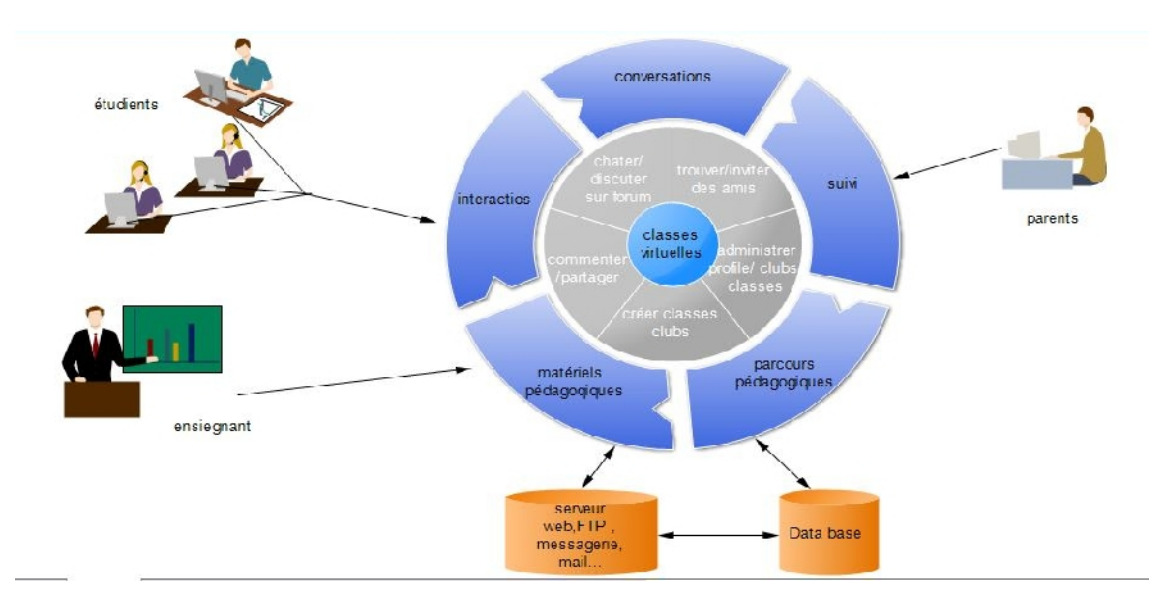

Figure 5: Structure globale de la plateforme

Le dispositif est vu comme un ensemble des classes virtuelles et chaque classe est comme « un miroir » qui refleteles fonctionnalités des réseaux sociaux ou les étudiants et leurs enseignants peuvent interagir socialement pour enrichir leurs expériences d'apprentissage en ligne. En plus, les parents peuvent interagir avec les enseignants afin de garantir le meilleur suivi des étudiants.

#### **6. Services et fonctionnalités d'ALKISME©**

La plateforme est développée pour fournir des services simples à utiliser, plusieurs fonctionnalités ont été introduites pour soutenir la gestion parfaite de contenu fourni, elle est composée de trois profils différents : profil pour les enseignants, les étudiants et les parents. Chacun de ces profils contient plusieurs fonctionnalités différentes :

#### **a- Profil enseignant :**

- Création des classes virtuelles privées (inscription dans les classes a besoind'un mot de passe), ou des classes publiques.
- Administrations des classes créées et gestion les étudiants inscrits dans ces classes.
- Partage et gestion des documents (cours et exercices).
- Corriger les devoirs rendus.

- Noter les devoirs rendus et partager les notes et les remarques avec les étudiants et leurs parents.
- Gestion de profil (les invitations d'amitié reçus par les enseignants, demandes de joindre les classes par les étudiants, liste d'amis, paramètre de confidentialité…).

#### **b- Profil d'étudiant :**

- Inscriptions dans les classes créées par les enseignants.
- Gestions des cours et exercices partagés.
- Rendre les devoirs avant la date d'expiration de devoirs.
- Afficher les notes et les remarques.
- Créer des clubs d'étudiants et inviter des amis d'inscrire dans le club pour plus de collaboration dans le travail.
- Espaces personnel (envoyer des invitations d'amitié aux autres étudiants et gérer la lister d'amis).

#### **c- Profil parents :**

- Inscription dans le site par un code fournis.
- Afficher les notes et les remarques des fils.
- Réunir avec les enseignants.

#### **d- Services en communs :**

- Bibliothèque générale (cours, devoirs, livres et anales).
- Bibliothèque des documents personnels (cours, devoirs, livres et anales).
- Agenda partagé entre les enseignants, étudiants et parents.
- Forum publique pour les étudiants, enseignants et parents.
- Paramètres du compte et paramètres de confidentialité et de sécurité personnelle pour chaque profil.
- Service de discussion instantanée entre tous les acteurs de la Plateforme, ce service et composé de deux parties : Discussion personnelle et discussion en groupe.
- Service de messagerie.
- Service de notification pour notifier l'utilisateur de toutes nouvelles.

#### **7. La structure de la plateforme ALKISME©**

Nous avons développés plusieurs services pour élaborer un environnement de collaboration idéal entre les étudiants et les enseignants, dans la suite, nous détaillerons chaque service et fonctionnalité de la plateforme :

#### **7.1. Inscription**

#### **7.1.1. Inscription de l'enseignant et les étudiants**

L'inscription globale est faite sous deux étapes, la première étape consiste à remplir les informations essentiels comme le prénom, nom, pseudo et mot de passe, la deuxième étape consiste à entrer les informations complémentaires comme la date de naissance, l'email, l'établissement et la matière ce qui concerne l'enseignant, la date de naissance, l'email, l'établissement, la branche et le niveau pour les étudiants.

Une fois cette partie est achevé, le nom et le prénom ne seront plus modifiables, nous avons introduit cette technique pour garder la vraie identité des utilisateurs. Lafigure 6 illustre les procédures de cette partie :

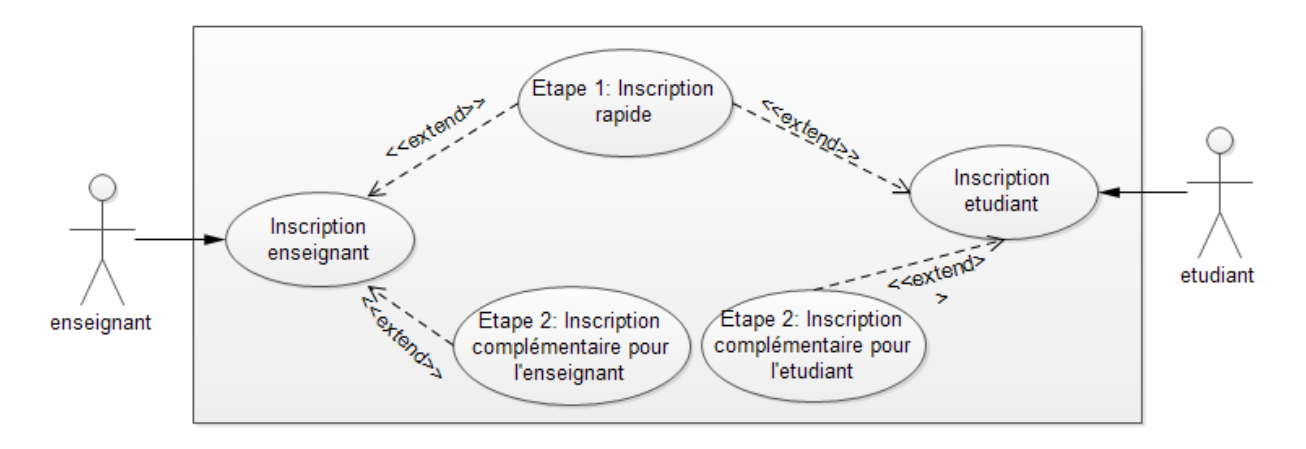

Figure 6: Diagramme de cas d'utilisation d'inscription

#### **7.1.2. Inscription des parents**

Pour des raisons d'assurer l'identité des parents, nous avons prévus une technique pour identifier leur vraie identité. Cette méthode consiste d'importer la liste des parents des étudiants inscris au l'association des parents des élèves, cette liste contient les informations personnelles des parents (nom, prénom, email) et de leurs fils puis nous associons à chaque profil des parents un code qui est unique, ensuite nous informons les parents de leurs codes via email, ces informations seront mis à jour chaque année.

Une fois le code est transmis, les parents seront en mesure de saisir leurs codes, ils seront rédigés directement sur leurs profils prédéfinis, ils peuvent ajouter et modifier leurs informations sauf le nom et le prénom.

#### **7.2. L'authentification**

Les formulaires d'authentifications sont affichés clairement sur la page principale de la plateforme, les utilisateurs seront obligés de saisir leurs pseudonymes ou leurs emails pour accéder aux profils. Les informations remplies dans la partie de l'inscription sont nécessaires pour accéder aux services de la plateforme, s'elles ne sont pas encore remplies, l'utilisateur sera dirigé directement vers la page du formulaire pour remplir les informations de l'inscription. Le diagramme dans la figure 7 illustre cette étape:

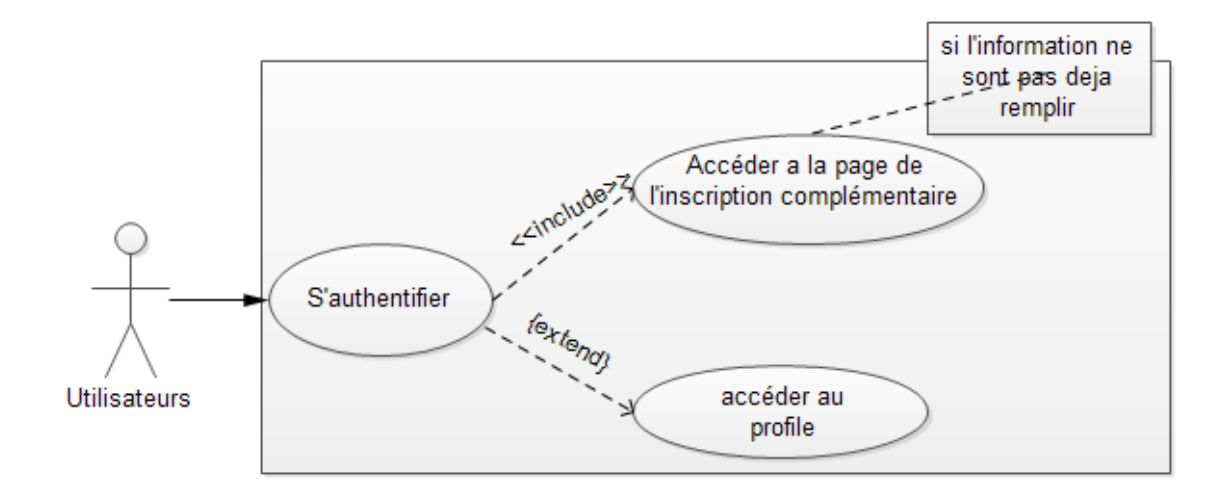

Figure 7 Authentification

#### **7.3. Contenu de profil d'enseignant**

Cette partie de la plateforme est conçu spécialement pour les enseignants, plusieurs fonctionnalités sont développées pour la gestion de contenu :

#### **7.3.1. Administration et gestionde profil**

Cette partie de la plateforme contient des paramètres pour la gestion de profil :

**a- Création d'une classe :** la création des classes est si simple avec un seule clique, ou l'enseignant doit juste indique un nom pour sa classe, le type de cette classe (privée ou publique. L'enseignant peut la protéger avec un mot de passe s'il choisit que sa class soit prive), la matière de la classe et le niveau. Une liste des étudiants actuelles inscris dans les autres classes sera affiché en bas de la page de création,

cette liste est optionnelle si l'enseignant veut ajouter ses étudiants dans cette classe.

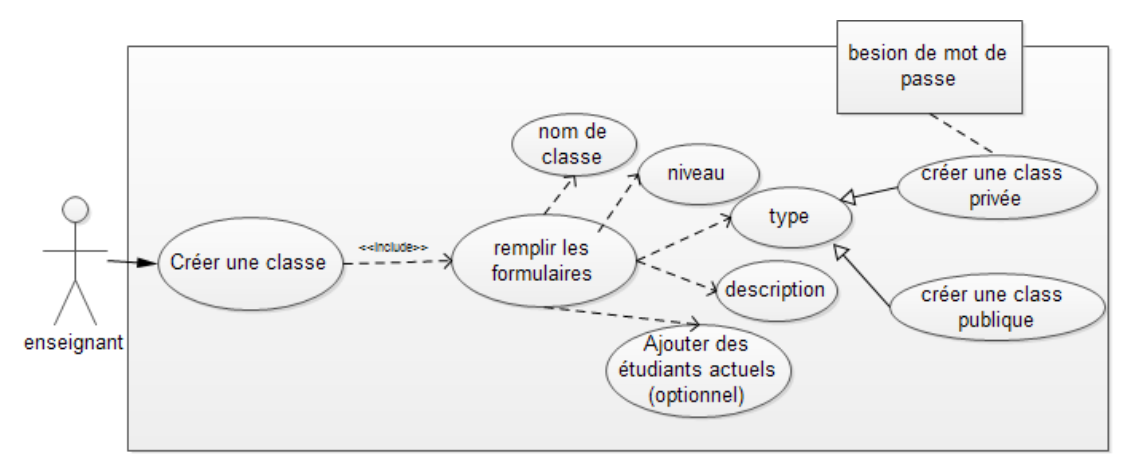

Figure 8: création des classes

**Gérer les classes :** cette partie est créé spécialement pour gérer le contenu de chaque classe d'une manière très simple, la page de gestion affiche toutes les classes crées ainsi leurs informations et la liste des étudiants inscrit dans chaque classes, dans ce cas, l'enseignant peut administrer ses étudiants et afficher leurs progressions et même les supprimer.

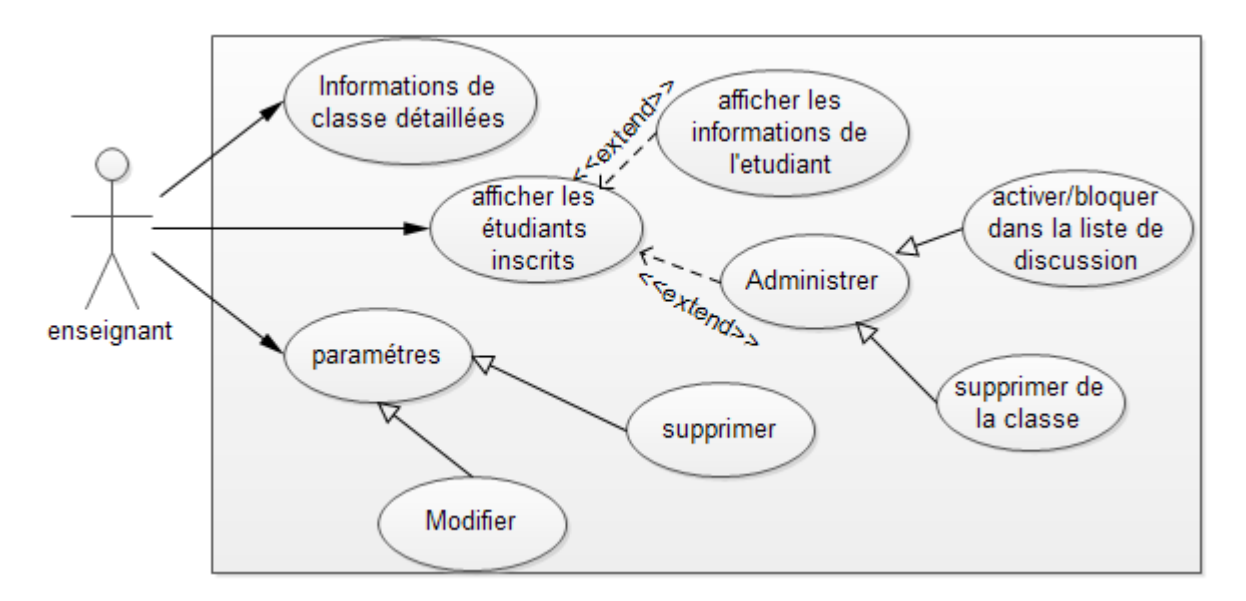

Figure 9 : gestion des classes

**b- Gérer les étudiants :** Cette partie de la plateforme gère les étudiants inscrits dans toutes les classes créées d'une façon très simple, dans ce cas, l'enseignant peut afficher toutes les informations que les étudiants partagent avec leurs enseignants (confidentialité des informations personnelles). L'enseignant peut effectuer les actions suivantes pour chaque étudiant :

- Activer et bloquer les étudiants dans la liste de discussion instantanée.
- Partager des remarques sur les étudiants avec leurs parents : Cette action est simple à effectuer, il suffit de remplir les champs de remarque puis cliquer sur partager, ces informations seront partager automatiquement avec les parents de l'étudiant concerné, dans ce cas, les parents seront notifiés des remarque partagé avec eux.
- Supprimer les étudiants : cette fonctionnalité permettre au enseignant de supprime l'étudiant de toutes les classes ou il est inscrit par contre la suppression d'étudiant qu'on a mentionné précédemment dans la gestion de classe permette de le supprimer juste de la classe courent.

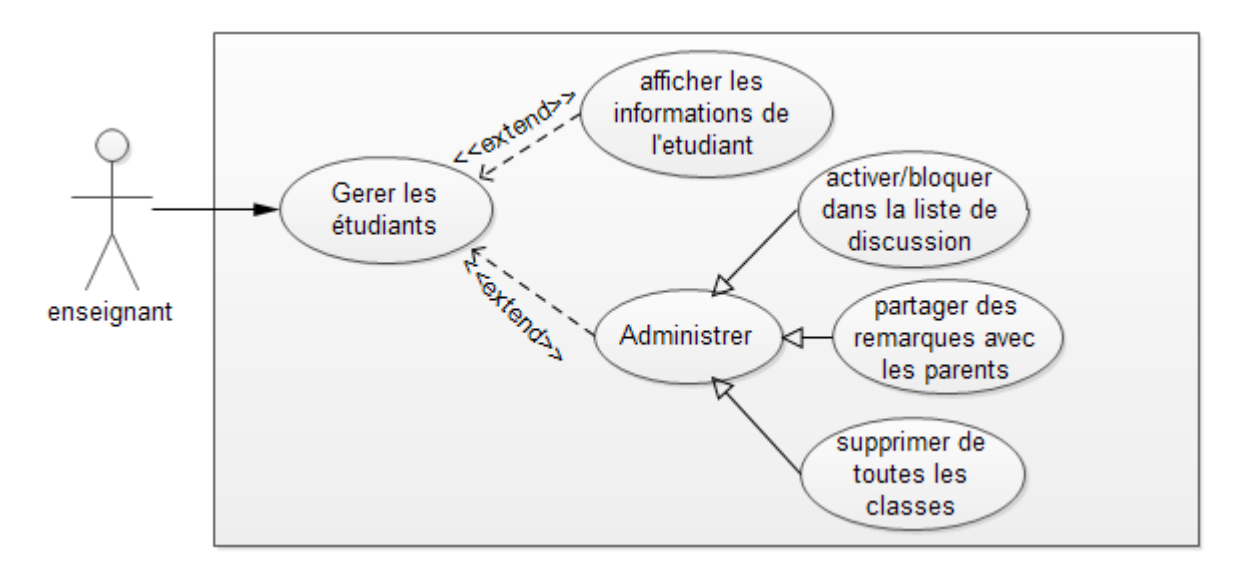

Figure 10: Gestion des étudiants inscrits

#### **7.3.2. Le bureau**

C'est la partie pratique de la plateforme, l'enseignant peut partager des documents de tous les formats disponibles avec leurs étudiants, et effectuer un suivi confortable, les formats supportés sont les suivants :7z, ace, ai, avi, bin, bmp, cdr, doc, docm, docx, eps, fla, flv, gif, gz, gzip, htm, html, iso, jpeg, jpg, mp3, mp4, mpg, odt, oog, ppt, pptx, pptm, pps, ppsx, pdf, png, psd, rar, rtf, tar, tif, tiff, txt, wav, xls, xlsm, xlsx, zip.

Cette zone est composé de deux catégories de documents différents, cours et exercices, pour le but de ne pas différentié entre les documents partagés pour la révision, et des documents pour les rendre comme des devoirs à l'enseignant propriétaire, Les documents sont structurés automatiquement par classes dans le profil d'enseignant, et par matière dans le profil d'étudiant.

- **a- Cours :** Une partie spéciale pour la gestion des documents partagés avec les étudiants, elle est répartie en deux parties :
- **Partager des cours :** la manipulation est très simple, dans la première étape de partage, l'enseignant sera en mesure d'uploader les documents concernés, ensuite, dans la deuxième étape, il suffit de remplir quelques informations nécessaires :
	- Titre de cours.
	- L'importance de cour : on donne à l'enseignant la disponibilité de saisir si le cours est essentiel, supplémentaire ou complémentaire. Cette information donne une importance au cours par rapport aux autres documents.
	- Description de cours
	- Saisir les classes et les étudiants concernés : cette partie affiche toutes les classes créées et les étudiants inscrits, l'enseignant sera en mesure de sélectionner les classes ou les étudiants concernés de cours.
	- Choix d'ajouter le cours dans la bibliothèque publique des cours : on donne la possibilité à l'enseignant de choisir s'il veut publier le cours dans la bibliothèque publique.
- **Gestion des cours :** Dans cette partie, l'enseignant sera en mesure de gérer totalement ses documents :
	- Afficher les informations de chaque cours.
	- Afficher la liste des étudiants qui ont téléchargés le cours.
	- Repartager le cours avec d'autres classes et d'autres étudiants.
	- Désactiver le partage et cacher les cours pour tout le monde.

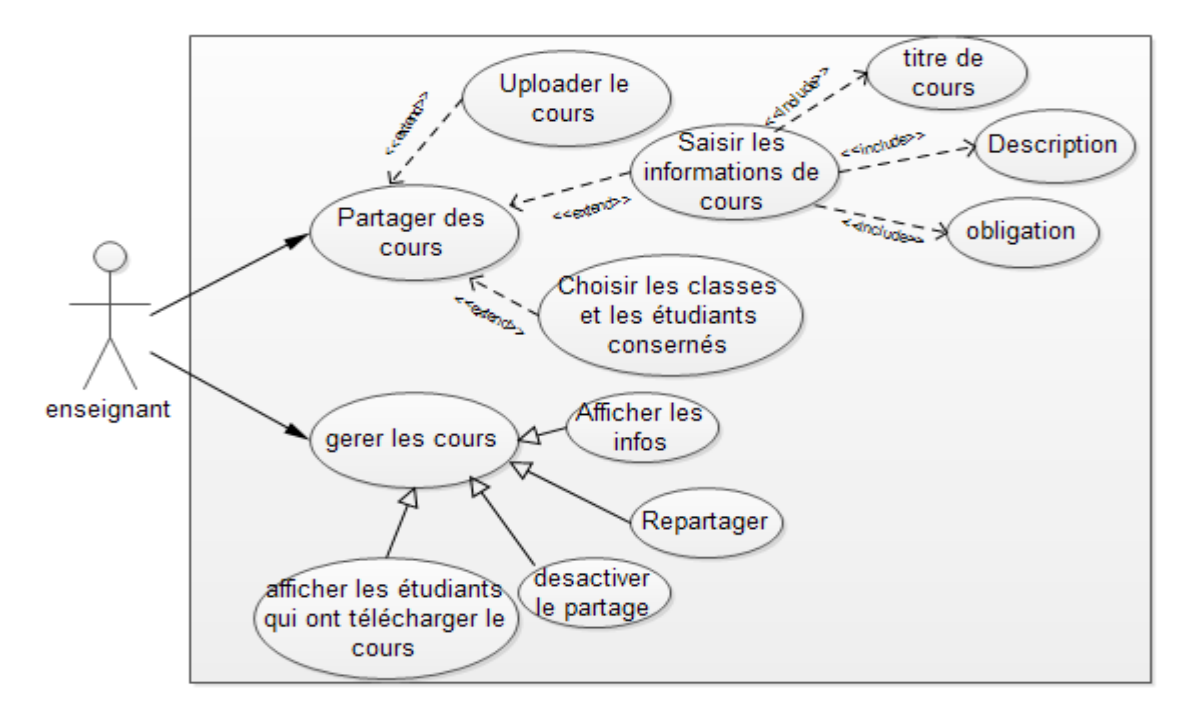

Figure 11 Création et gestion des cours

#### **b- Exercices et devoirs :**

Cette partie est conçue spécialement pour gérer les devoirs et établir le suivi d'une façon simple, la manipulation de cette partie s'effectue sur plusieurs étapes différentes :

- Partager des exercices : L'enseignant sera en mesure d'uploader les devoirs puis saisir les informations nécessaires suivantes :
	- **Titre**
	- **Date pour rendre le devoir :** le saisie de cette informations et très important pour obliger les étudiants de rendre les devoirs donnésjuste au temps. L'enseignant sera en mesure de saisir la date et l'heur pour rendre les devoirs. Cette date sera afficher avec les devoirs dans le profil étudiant, une fois cette date est expirée, l'étudiant ne sera plus capable de rendre le devoir.
	- **Description de devoir**
	- **L'importance :** l'enseignant doit saisir l'importance de ce devoirs, il peut choisir si le devoir est obligatoire ou non.
	- **Choisir les classes et les étudiants concernés.**
	- **Choix d'ajouter le devoir dans la bibliothèque publique des devoirs.**

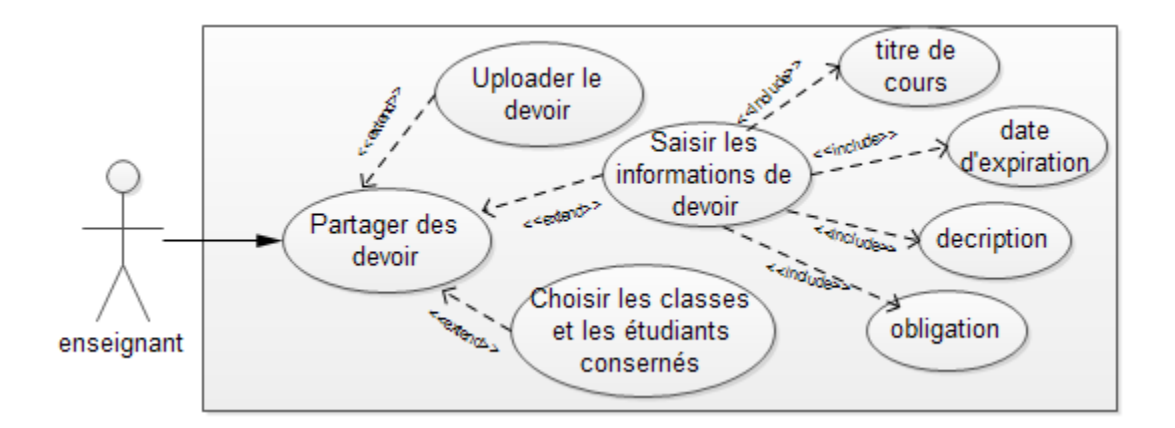

Figure 12 : Partage des devoirs

- Gestions des exercices : c'est une partie essentielle de la plateforme, l'enseignant sera en mesure d'afficher la liste des étudiants qu'ont rendu le devoir et les noter, ces notes seront partager automatiquement avec les étudiants et leurs parents, nous avons développé cette partie pour offrir le suivi des étudiants :
	- **Afficher la liste des devoirs partagés :** cette liste est composée de deux parties différentes, liste verte et liste rouge, la liste verte contient la liste des devoirs dont la date de leurs expiration est loin, et la liste rouge est la liste des devoirs dont la date de rendre ces devoir est déjà expirée, chaque devoirs indique la liste des étudiants qu'ont rendu le devoir.
	- **Afficher la liste des étudiants :** cette liste est composée de deux parties, liste verte et liste rouge, la liste verte est la liste des étudiant qu'ont rendu le devoir, l'enseignant sera en mesure de télécharger, afficher et corriger les copies rendues. Par contre, la liste rouge contient les étudiants qui n'ont pas rendu le devoir donné, dans ce cas, l'enseignant feedback l'étudiant et notifier leurs parents que l'étudiant n'a pas rendu le travail demander.
	- **Notation :** chaque devoir affiche la liste des étudiants concernés de ce dernier, et chaque étudiant sera noté même s'il n'a pas rendu l'exercice, ces notes seront partagées avec les étudiants et leurs parents, les notes seront structurées par matière et devoir et date de notation.

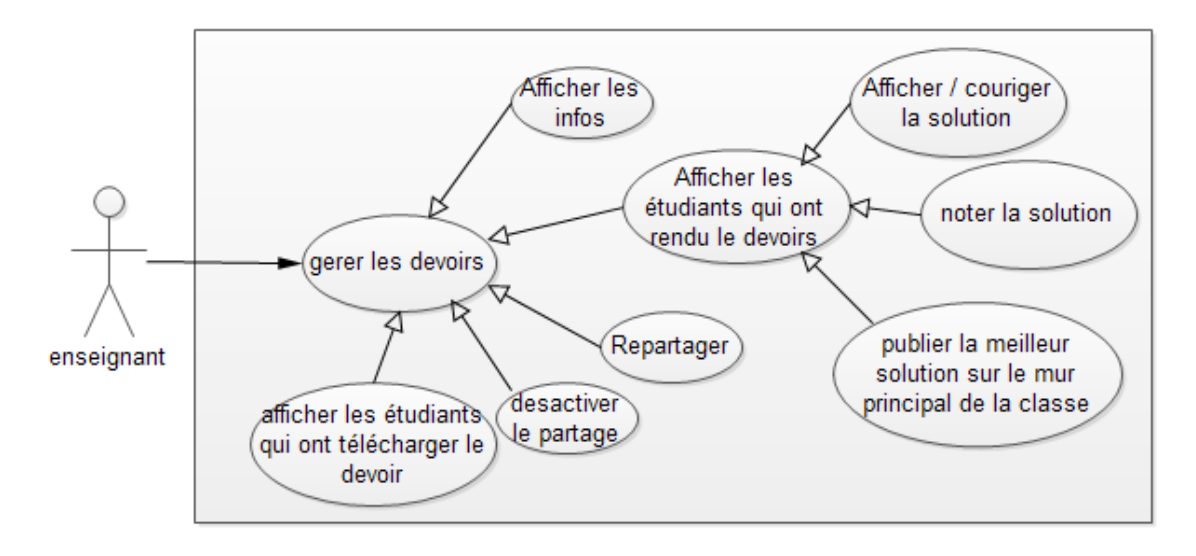

Figure 13 : Gestion des devoirs

#### **7.3.3.** Le cercle privé

Cette partie est développée pour permettre au enseignant de créer son propre environnement personnel et établir une meilleure communication entres les amis et les collègues de travail, chaque enseignant peut chercher ou inviter les autres enseignants, la structure de la zone personnelle simplifier la recherche et toutes autres actions entres les enseignants et leurs amis voir la figure 14.

- a- **Chercher et inviter des amis :** une surface simple d'utilisation est développée spécialement pour chercher et inviter des amis facilement en utilisant la barre de recherche ou les listes de filtrage par matière et ville. Une liste de recommandation automatique sera affichée aussi dans cette page, elle est composée de deux parties : la première partie affiche des suggestions d'amitié qui contient les collègues de travail du même établissement et la deuxième affiche la liste des enseignants résidés dans la même ville. Cette recommandation est créée pour simplifier la recherche des amis et les collègues de travail. Une fois l'enseignant invite ses amis, il sera en mesure d'attendre leurs confirmation d'accepter sa demande d'amitié.
- b- **Gérer la liste des amis actuels :** cette partie est créée pour gérer la liste des amis confortablement, l'enseignant peut :
	- afficher toutes les informations nécessaires des autres enseignants amis.
	- accéder au mur des enseignants amis s'il est autorisé.
	- activer ou bloquer les amis dans la liste de discussion instantanée.

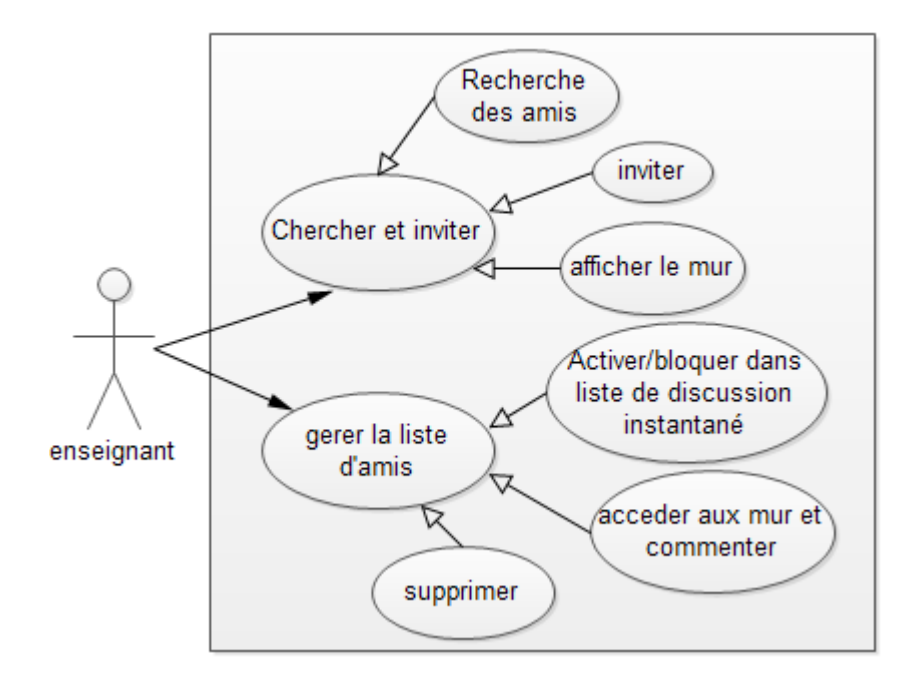

Figure 14 Cercle privée

#### **7.3.4. Notification et gestion d'invitation**

#### **7.3.5. Notification :**

Une zone de notification est développée dans la barre de menu principale du profil, dans ce cas, l'enseignant est notifié si :

- Il a une demande pour joindre une de ces classes.
- S'il a une demande d'amitié ou si quelqu'un a accepté sa demande d'amitié.
- l'étudiant rend le devoir donnée.
- Les parents veulent réunir avec l'enseignant pour une discussion privée.
- Si quelqu'un a commenté sur une de ces publications sur son mur personnel, poster sur son mur ou bien le mentionner sur un commentaire.
- **Devoirs rendus :** L'enseignant sera notifié de chaque devoir rendu, il peut afficher la solution, puis la noter.
- **Commentaire postées :** l'enseignant sera notifié de chaque commentaire posté soit sur le mur ou sur un document publié sur la bibliothèque.

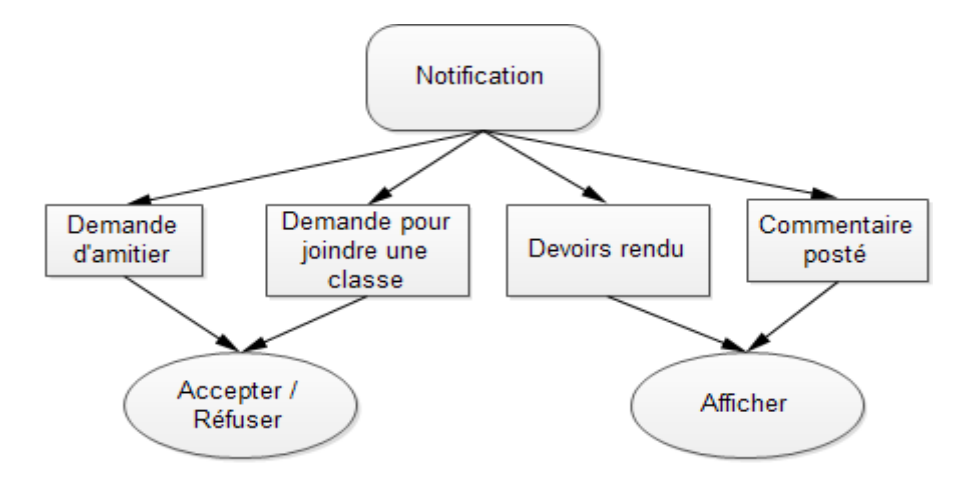

Figure 15 Notification

#### **7.3.6. Gestion des invitations :**

- **Demande pour joindre une classe** : l'enseignant a la possibilité d'accepter ou refuser la demande de joindre une de ces classes par les étudiants (soit une classe privé ou publique), il peut afficher les informations qui les étudiants partagent avec lui, ou accéder au leurs murs.
- **Demande d'amitié :** l'enseignant peut accepter ou refuser une demande d'amitié par les autres enseignants, il peut aussi afficher leurs informations et accéder à leurs murs.

#### **7.4. Contenu de profil d'étudiant**

Le profil des étudiants est développé spécialement pour structurer automatiquement le contenu et gérer confortablement les fonctionnalités fournies, plusieurs services ont été introduits dans le profil d'étudiants :

#### **7.4.1. Rejoindre des classes**

C'est une zone pour chercher et joindre les classes avec un seule clique, l'étudiant sera en mesure de chercher les classes en utilisant la barre de recherche, ou en filtrant le contenu par matière, par ville de l'enseignant créateurs, par niveau de la classe et par type de classe (privée ou publique). Une liste des classes existant affiche toute les informations nécessaires pour chaque classe : le type, nom, niveau, matière, le nom et ville de l'enseignant propriétaire, l'étudiant peut rejoindre une des classes en cliquant sur une des classes affichées, puis introduire le mot de passe (si la classe est privée). L'étudiant peut saisir directement le nom et le mot de passe de la classe en bas de la

page s'il les possède déjà pour éviter la recherche. Ensuite, il suffit juste attendre la confirmation de l'enseignant propriétaire de la classe.

#### **7.4.2. Gérer les cours et les devoirs**

Cette partie est composée d'une liste des matières de chaque branche, les documents partagés avec les étudiants seront structurés automatiquement par matière, chaque matière est composée de deux parties de documents : cours et exercices.

- **a- Cours :** une liste des cours partagée est structurée, l'étudiant peut afficher tous les informations des cours partagé avec lui : titre, description, dégrée d'importance et l'enseignant propriétaire. dans ce cas, il peut télécharger et afficher le cours. Chaque manipulation faite par l'étudiant (téléchargement, affichage, duré d'affichage) sera affichée dans le profil de l'enseignant propriétaire afin de garantir le suivi des étudiants.
- **b- Devoirs :** cette partie est dynamique avec le temps, elle est composée de cinq listes différentes :
	- Liste gris : c'est la liste des devoirs dont les jours restant pour les rendre est supérieur à 2 jours.
	- Liste orange : c'est la liste des devoirs dont les jours restant pour les rendre est inférieur à 2 jours, l'étudiant sera notifié que la date sera expirée dans 2 jours.
	- Liste rouge : c'est la liste des devoirs dont la date pour les rendre est déjà expirée, dans ce cas, l'étudiant ne sera plus capable de rendre les devoirs à l'enseignant.
	- Liste verte : c'est les devoirs qui ont déjà rendu, dans ce cas, les solutions seront envoyées automatiquement à l'enseignant propriétaire de devoirs.
	- Liste blanche : c'est la liste des devoirs qui n'ont pas une date d'expiration, ce sont les devoirs supplémentaires.
- **c- Rendre le devoir :** dans ce cas, l'étudiant sera en mesure de cliquer juste sur les devoirs (juste les devoir en gris ou orange), puis ajouter sa solution, cette solution sera partagée automatiquement avec l'enseignant propriétaire. Une fois la correction sera faite par l'enseignant, la note sera affichée à côté des devoirs, l'étudiants sera notifié de cette note.

#### **7.4.3. Club d'étudiant**

Pour des raisons d'élaborer la façon de travail collectif entre les étudiants, on développe une interface de collaboration pour le travail en groupe, ce service s'appelle le club, l'étudiant sera en mesure de créer son propre groupe, et d'inviter ses amis pour rejoindre sonclub, plusieurs outils sont en cours de développement pour fournir une meilleurs solution qui permet de regrouper et partager des idées :

- Page partagée entre les membres de groupe pour créer la solution collective du problème.
- Discussion vidéo instantanée pour établir une meilleure communication entre les membres.
- Gérer l'accès de groupe par le propriétaire de club.

#### **7.4.4. Cercle privé**

Pour laisser la communication entre les amis de la classe, on a développé une surface de gestion et de communication entre les étudiants, dans ce cas, l'étudiant peutchercher et inviter ses amis et communiquer avec eux, cette surface contient les services suivantes :

- Chercher et inviter des amis : l'étudiant peut chercher et inviter ses amis, trois liste de recommandation ont été introduites dans cette page pour simplifier la recherche, la première contient une liste de suggestion pour les amis inscrits dans les classes de cet étudiant, la deuxième contient la liste des étudiants de même lycée, et la troisième contient les étudiants qui résident dans la même ville.
- Gérer la liste des amis : l'étudiant peut afficher les informations de ses amis, bloquer ou les activer dans la liste de discussion instantanée et supprimer les amis.

La structure suivante illustre les actions dans le profil d'étudiant :

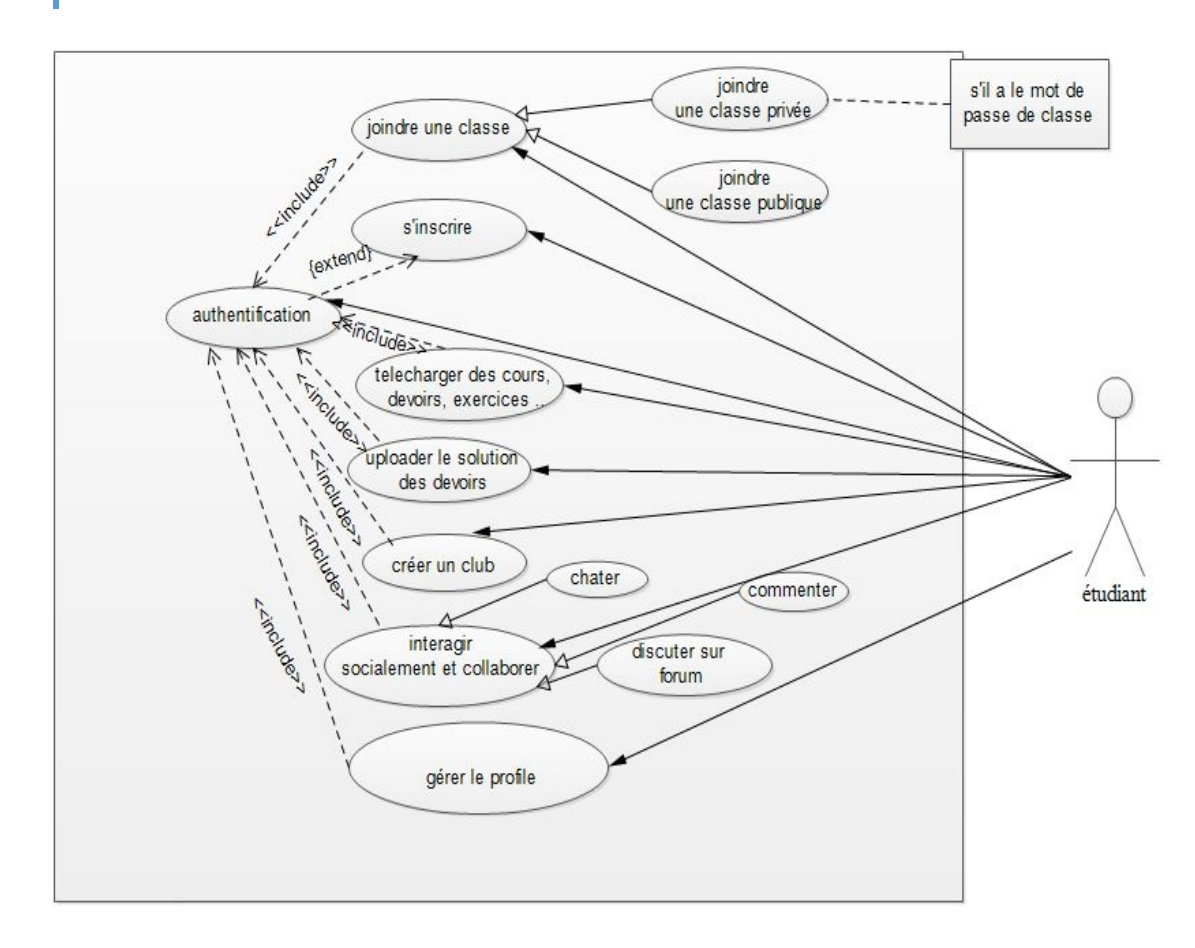

Figure 16 Les actions dans le profil d'étudiant

#### **7.5. Contenu de profil parents**

Cette zone de plateforme est développée spécialement pour les parents à but d'assurer le suivi permanent de leur fils, les parents peuvent afficher les notes et les remarques des fils et des proches, et avoir des réunions avec les enseignants, ou ils peuvent les communiquer avec les enseignantsà tous moment.

#### **7.6. La bibliothèque**

Une zone développée pour collecter et structurer des ressources de révision pour tous les étudiants, la bibliothèque est enrichie par tous les enseignants et les étudiants inscrits, il y a deux types de bibliothèque :

#### **7.6.1. Bibliothèque générale publique**

Pour des raisons de structuration automatique des documents, la bibliothèque est composée de trois parties différentes : Bibliothèque des cours, exercices et livres.

**a- Contenu et gestion de bibliothèque :**Chaque document affiche les informations qui l'identifier : l'auteur, le propriétaire de cours, la taille, nombre de vote (nombre des

j'aime), nombre des commentaires et de téléchargement effectué, niveau recommandé et la matière. Les utilisateurs de bibliothèque peuvent effectuer plusieurs actions sur les documents :

- Télécharger le document.
- Ajouter le document comme favoris dans la bibliothèque personnelle
- Partager le document avec les étudiants ou les amis de club.
- Evaluer et voter sur le document.
- Afficher les commentaires sur le document.
- Effectuer un commentaire sur le document.
- Signaler le document comme inapproprié.

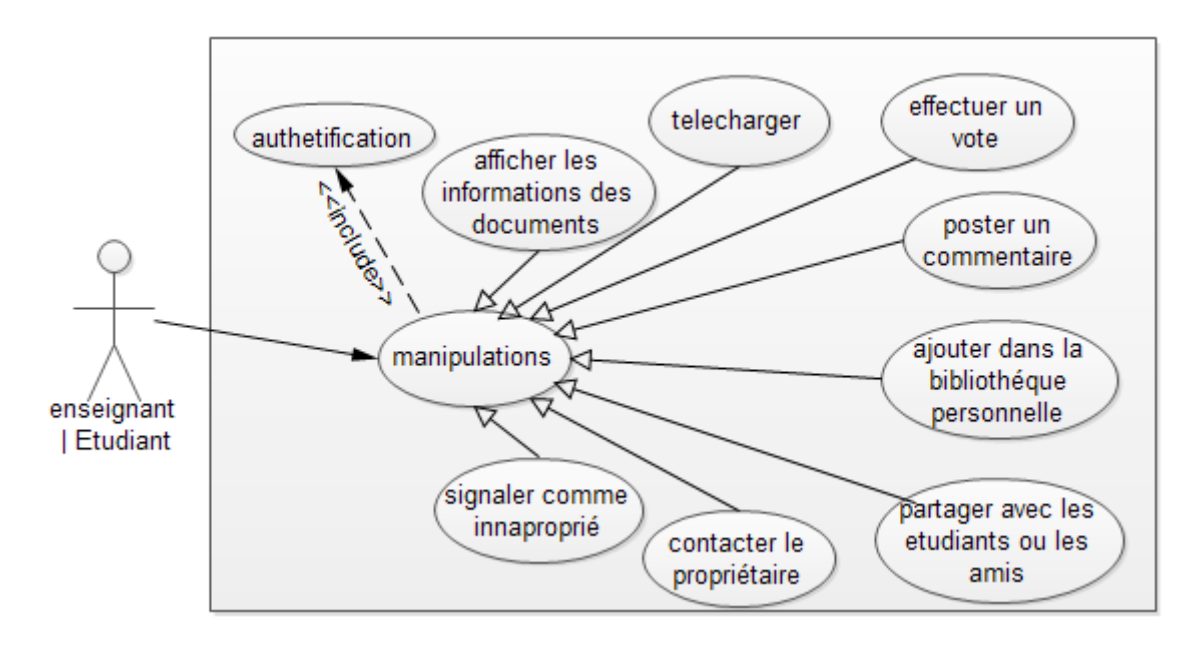

Figure 17 La bibliothèque générale

- **b- Ajouter des ressources:** tout le monde peut enrichir la bibliothèque par des ressources, une zone pour ajouter des documents de tous les formats est créée pour simplifier l'ajout de document, l'étudiant ou l'enseignant sera en mesure d'uploader son document puis saisir les informations complémentaires de document :
	- Titre pour le document.
	- Niveau recommandé.
	- Matière.

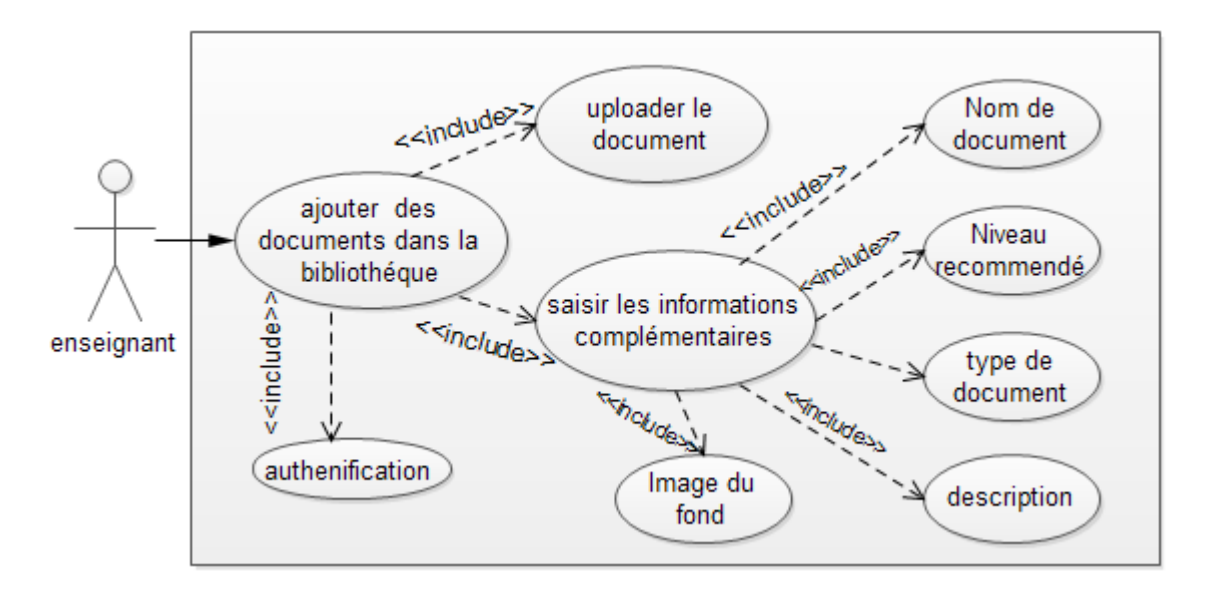

Figure 18 Ajouter dans ressources dans la bibliothèque

#### **7.6.2. Bibliothèque Personnelle**

Chaque utilisateurs procède une bibliothèque privée, elle contient des documents ajoutés comme favoris et les documents personnels que l'utilisateur a ajouté dans la bibliothèque publique. Cette bibliothèque est structuré comme la bibliothèque publique, l'utilisateur peut afficher les commentaires postés sur le document qu'il a partagé, et le nombre des votes, il peut aussi supprimer le document ajouté ou modifier les informations attachées avec le document.

#### **7.7. Forum**

Cette zone est créée spécialement pour résoudre les problèmes d'une façon collective, le forum est composé de 4 parties. Une partie pour chaque niveau de secondaire et une quatrième partie pour la discussion générale ou tous les acteurs de cette Plateforme peuvent s'interroger sur n'importe quels sujets. Chaque partie est composée des branche et chacune des branches est composées des matières étudiés, la figure suivante illustre la structure de forum en générale :

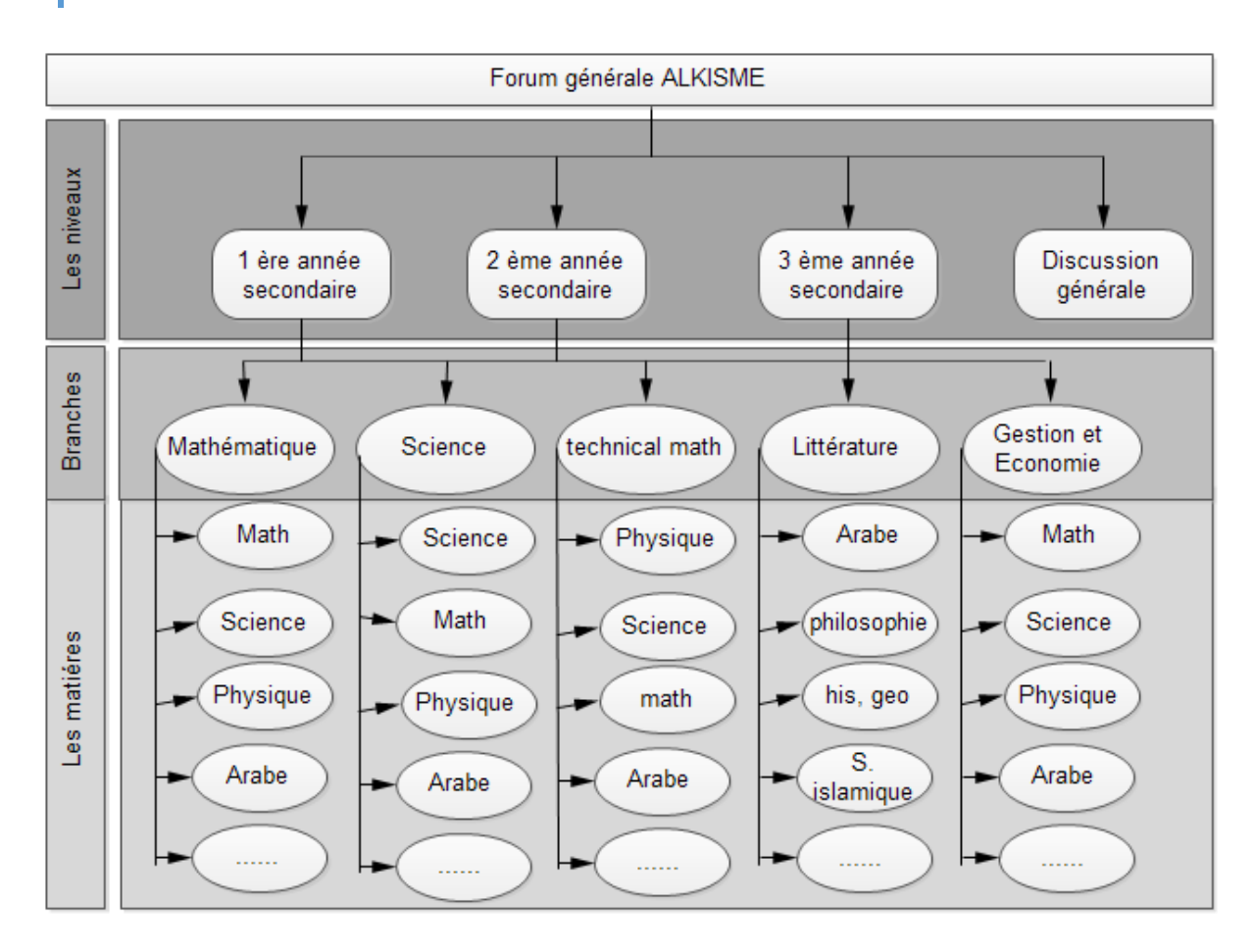

Figure 19 La structure de Forum ALKISME

#### **7.8. Agenda**

Pour le moment, ce service offre la possibilité d'organiser automatiquement l'horaire des cours, les dates pour rendre les devoirs, et les dates des réunions entre les parents et les enseignants et toute évènements de la class. Ce service est encore en cours de développement. Chaque classe créée a son propre agenda partagé entre les étudiants, le propriétaire de la classe et les parents, dans ce cas l'enseignant et les étudiants peuvent afficher leurs propres agendas qui réunissent tous les horaires et les dates planifiées. Et d'une autre côté, les parents peuvent aussi afficher les réunions planifiées par les enseignants ainsi que la date des examens de leurs fils.

#### **8. Disponibilité en arabe**

Contrairement aux plateformes existantes, la plateforme ALKISME sera totalement disponible en langue arabe, vu qu'elle est destinéeaux niveaux des secondaires dont la première langue est l'arabe, il est évidant que l'environnement répond à ce besoin de maniabilité.

#### **9. Paramètre de la confidentialité**

Une partie de configuration est développée pour plus de sécurisation de contenu et de la vie privée, plusieurs paramètres ont été ajoutés dans les profils des utilisateurs pour créer un environnement de travail sécurisé:

#### **9.1. Information personnelle**

Les utilisateurs peuvent limiter l'accès aux informations personnelles, dans ce cas, ils peuvent cacher les informations qui ne souhaitent plus les partager avec les autres en cochant ces informations choisis.

#### **9.2. Paramètre des invitations**

Les utilisateurs peuvent cacher leurs profils si les autres les cherchent, pour cela il suffit juste de cocher les catégories qui veulent les bloquer.

#### **9.3. Paramètre de mur**

Les utilisateurs peuvent choisir les personnes qui consultent leurs murs, il suffit juste cocher ces personnes sur la page. Ils peuvent aussi afficher la liste des personnes bloqués dans la liste de discussion instantanée.

#### **10.Paramètre de compte**

Ces paramètres sont associés avec chaque profil sur la plateforme, ces paramètres permettent de modifier les informations personnelles des utilisateurs tels que lepseudonyme, date de naissance…, ils permettent aussi d'insérer une photo d'avatar du compte qui sera utilisée sur le profil générale et d'ajouter d'autre informations supplémentaires comme le numéro de téléphone, l'adresse précises … .

#### **11.Développement**

La plateforme est développée avec plusieurs lagunages de programmation : PHP, JAVASCRIPT, JQUERY, AJAX, HTML, CSS, elle règne sur plus de 4200 fichiers de différents formats, et elle utilise une base de donnée MySQL qui contient 38 tables, Nous avons développé la majorité des services pour à but de créer un environnement personnalisé, et simplifier l'utilisation de la plateforme. Le service de discussion instantanée est inclus dans la plateforme, nous avons utilisé et modifier l'application Freichat pour répondre à nos besoin : C'est une application développée avec PHP et

### Chapitre Cld hception d un dis-pearninge social

Ajax, elle offre la possibilité de communiquer instantanément avec les autres, envoyer des fichiers et enregistrer localement l•historique de discussion.

#### 12.Sécurité

Nous avons introduits des méthodes de sécurités pour empêcher le piratage de comptes, l•acc,s auprofils est s€curis€ avec un mot de passe d•acc,s chiffr€ en MD5, les mots de passes chiffrés en md5 sont également crappe une fonction de chiffrement en utilisant une clé privé, cette clé sera génétré hangé chaque 24 heures puis enregistrer dans la base de donnégui veut dire que le code qui crypte le mot de passe chiffré en md5 change chaque 24 heures, à chaque changement, la fonction décrypte ce mot de passe avec la même clé de cryptage.

Des fichiers.htaccess ont étéjoutés pour limiter l•acc,s non autoris€ sur des pages privées de la plateforme. Les paramètres transférés dans les liens sont crypté avec la clé privé et déchiffsédans la page stinataire. Cette clé est générée, modifiée et enregitréedans la base debnnéeschaque 24 heures.

#### 13.Hébergement

La plateforme est hébergée sur les serveurs Hostinger, sous les noms de domaine suivants: [www.alkisme.p.h](www.alkisme.p.ht)t. Le serveur offre plusieurs services

- ð Un espace de stockage et transfert de doillimété.
- ð· Enregistrement de nom de domaine.
- ð· Certificat SSL privée.

#### **14.Conclusion**

La plateforme ALKISME est une Platform de travail collaboratif destiné aux étudiants et aux enseignants du niveau secondaire, la technologie utilisé permet aux utilisateurs de travailler confortablement et d'une manière très simple toute sous le suivi permanent des étudiants par leurs responsables.

Vue l'architecture du serveur, elle offre un stockage de documents illimité, dans ce cas, les utilisateurs ont la possibilité d'enregistrer leurs document en ligne de tous les formats possible.

Pour conclure, la plateforme ALKISME offre le vrai environnement de social Learning et prochainement le M-Learning qui offrent la simplicité dans le travail collaboratif pour cette catégorie d'étudiants, toute en facilitant le travail en groupe, le suivi permanant, et l'utilisation simple.

#### **Conclusion générale**

L'objectif de ce travail est d'affirmer l'intérêt de social Learning, pour cela nous avons pensé à placer les étudiants que nous pouvons dire sur eux « digital native » dans une plate-forme sociale pour l'apprentissage et les assigner une tâche ou ils vont s'engager ensemble pourcollaborer plus efficacement, communiquer avec les enseignants qui pourront les mobiliser et pousser plus loin car l'innovation ne réside pas dans les outils mais dans la capacité de créer enivrement adapté pour eux.

Il nous semble très intéressant de continuer notre recherche auprès des étudiants pour analyser les effets et les résultats de ce projet sur leurs apprentissages futurs, Et même de collaborer avec autres étudiants dans cette carde, afin de les prendre le plus loin possible.

Il nous restons Une question très intéressante est de savoir si et quand le social Learning sera promu, parce que la participation a été très limitée pour des raisons politiques ou des contraintes institutionnelles.

Ce travail nous a permis aussi de progresser et d'améliorer nos compétences dans différents domaines comme : la programmation PHP, JQUERY, JAVASCRIPT, AJAX, HTML, CSS, ainsi la manipulation de la base de donnée MYSQL, nous avons également appris plusieurs techniques et de concrétiser nos connaissances en web design et en développement web.

#### **Perspective**

Plusieurs services seront développés avant le lancement officiel pour élaborer l'environnement de travail professionnel et simplifier l'utilisation confortable pour les utilisateurs, on vise en premier temps de développer des outils complémentaires pour la création des cours, et la visualisation partagée, la liste suivante détaille les services qui seront développé prochainement:

#### **1. Création des cours**

Cet outil offre la possibilité à l'enseignant de créer et scénariser ses propre cours et exercices ou modifier des documents existant en les exportant en ligne, toute en collaborant avec les autres enseignants, puis les partager avec leurs classes et étudiants concernés.

#### **2.L'espace de travail partagé**

L'outil sera intégré dans les clubs d'étudiants, il offre la possibilité d'afficher le contenu de cours ou l'exercice donné par un groupe d'étudiant, ces derniers peuvent collaborer pour trouver la solution sur la page partagé en dessous de devoirs donnée. L'administration de partage est gérée par le propriétaire de club.

#### **3.Adaptation des cours**

C'est un outil de recommandation des cours et des exercices pour les étudiants faibles en matière précise, l'outil suggère des documents aux étudiants qui ont une note faible dans une matière de s'exercer leurs potentiels de résoudre les problèmes.

#### **4.Elaborer le suivie des étudiants**

Plusieurs outils seront pour garantir le suivi des étudiants, on vise de créer un environnement qui facilite la visualisions des traces d'utilisation avec une simple interface des statistiques affichés par les enseignants et les parents, cette interface affiche les statistiques d'accès des étudiants à la plateforme, ainsi leurs activités et leurs traces.

#### **5.Le service « Mon relevé »**

Ce service est en cours de développement, c'est une interface spéciale pour chaque étudiant qui regroupe tous leurs notes, moyens et remarques, elle affiche aussi leurs classement en quatre niveaux : classement par rapport tous les autres étudiants de même niveaux, ville, lycée et classe.

#### **6.Adaptabilité avec les appareils mobiles**

Pour un but d'élargir l'utilisation sur plusieurs appareils et créer un environnement de M-Learning, la plateforme sera adaptable avec les navigateurs des Smartphone et tablette. Une application Androïde et IOS sont développées et ajouter sur Google Play et Apple store.

#### **7. Disponibilité en plusieurs langues**

Pour des raisons de répondre au besoin de maniabilité linguistique, la plateforme sera disponible en plusieurs langues : Français, Arabe, Anglais.

#### **8. Sécurité**

Plusieurs procédures de sécurité est en cours d'étude pour garantir la confidentialité d'utilisation et la vie privée des utilisateurs, on vise d'abonner chez les sites d'analyse de contenu en ligne comme McAfee et Kaspersky pour analyser chaque document uploadé avant l'insertion dans la base de donnée. Afin d'établir toutes les normes de sécurité utilisé par les grandes plateformes, on vise aussi de contacter les entreprises spécialisés dans les domaines de sécurité web.

#### Référence

[1] Apprendre avec deouveaux outils :  $E$ ormation, elearning, formation en ligne, 15 octobre 2012,URL:

http://eduscol.education.fr/numerique/dossier/archives/eformation/@@dotumhol e2, date de consultationed. 2013

[2] Livre blanc Intel, Effets positifs d• tearning, URL: http://eduscol.education.fr/numerique/dossier/telechargement/pticitis-de-lelearninglivre-blanc-dintel/attachment\_download/file

[3] BOUDEFLA, A. Vers une méthodologie systémique de mise en place de dispositifs e-learning, thèse de magister, Unisité de Tlemcen, pp. 0110, 2011

[4] Are social networking sites good for our societurn L: [http://socialnetworking.procon.org/#pro\\_c](http://socialnetworking.procon.org/#pro_con)otate de consultation: 2 mai 2013

[5] De quel type d'dearning ave zous besoin ?, URL

https://sites.google.com/site/interformationelearning/essd-un-projet-e-elearning/2 de-quel-type-d-e-learning-avons-nous-besoin date de consultation 19 avril 2013.

[6] Formation elearning : avantages et inconvénients, URL [http://www.innovativelearningtechnologies.fr/tendances/formation](http://www.innovativelearningtechnologies.fr/tendances/formation-e-learning-) and avantagest-inconvenients143, date de consultation18 avril 2013

[7] A propos des inconvénients du Learning URL : http://etongo.over blog.com/article32570977.html4 février, 2011, date de consultation 8 avril 2013.

[8] Vellut, D. Top 5 et Flop 5 du Eearning 2.0 : avantages et leviers, freins et obstacle, URL: http://www.formavox.com/elearningvantagesnconvenientstop-5flop-5, 24 mai 2011, date de consultation B avril 2013

[9] Les avantages et les inconvénients de aning, url: [http://www.edukeo.net/avantages](http://www.edukeo.net/avantages-inconvenients-a04482571.htm) convenients a04482571.htm date de consultation 18 avril 2013

[10] E-learning: les limites du système, URL

[http://www.vocatis.fr/article.php](http://www.vocatis.fr/article.php3)3?id\_article=154&Date de consultation18 avril 2013

[11] Joannie La dépendance aux réseaux sociaux, URL http://pedagotic.ugac.ca/?post/2010/10/08 / PaC3%A9pendanceuxr%C3%A9seauxociaux%3A-avantagest-inconv%C3%A9nients08 OCTOBRE 2010, date de consultatio $\alpha$ 0 avril 2013

[12] Les différentes facettes des réseaux sociaux, http://tpereseauxsociaux.e monsite.com/pages/partie-3-avantageset-inconvenientsdesreseauxsociaux.html date de consultation: 20 avril 2013.

[13]Inman, J. Social Cognitive Theory, basic concepts and understanding, universitéD•OregonState.

[14] Bandura A. Social Learning Theory, université de Stanford, 1977

[15] Kendra Cherry Social Learning Theory, URL: [http://psychology.about.com/od/developmentalpsychology/a/sociallearnin](http://psychology.about.com/od/developmentalpsychology/a/sociallearning.htm)g.htm consultation: 20Avril 2013.

- [16] site official Izzui :<www.Izzui.com>.
- [17] Site oficiel Udutu: <www.Udutu.com>
- [18] Site offficielSlideshar. [www.Slideshar.ne](www.Slideshar.net)t
- [20] Site offficielEFront fr.efront.com
- [21] Site offficielTeamie <www.theteamie.com>
- [22] Site offficielATutor: <www.ATutor.ca>
- [23] Site offficiel 30 Hands Learnin[g](www.ipresentonline.com)[www.ipresentonline.co](www.ipresentonline.com)m
- [24] Site offficiel Global classroomwww.naeglobalclassroom.com
- [25] Site offficielMyKlassroom<www.myklassroom.com>

[26] http://www.elearningguild.com/DevLearn/content/1696/devlearth0theleadinge-learningconferenceand-expo--social-learning-camp/

[27] Buck, L.E, wollenberg, E and Edmunds, D(2001). Social Learning in Community Forests.

[28] Lankshear, C. Knobel, M. (2011) New literacies every depractices and social learning.

[29[\]http://www.sociallearning.com](http://www.sociallearning.com/)/

[30] [http://sociallearningcentre.co.u](http://sociallearningcentre.co.uk/)k/

[31]Little, M. The Influence of Social Networking **Conline Learning Environment.** 

[32]Bingham, T. and Conner, M. The New Social Learning.

[33]betts, B.social learning : answers to eight curcial questions.

[34]Roth, J. (2012). Social LMS, TOPYX, Named 2012 Best Social Learning Solution.

[35] Learning Management Systems & Learning Platforms. URL: http://c4lpt.co.uk/director pf-learning performance tools/instructional tools-courselearningmanagementystems/

[36] ELearningdisadvantages, URL:

[http://peoplelearn.homestead.com/ELearning/Introduction/Disadvantage](http://peoplelearn.homestead.com/ELearning/Introduction/Disadvantages.html)s.html

[37]How to use social media for learning. (2011), URL:

http://www.lockergnome.com/social/2011/08/03/htowsesocial-media-for-learning/

[38] Miller, R. (2011). What's Good About Social Network & RL: [http://www.internetevolution.com/author.a](http://www.internetevolution.com/author.asp)sp?section\_id=1047&doc\_id=203797

[39]Kendall, P.(2009).The evolution of eLearning. URL:

http://www.destinationcrm.com/Articles/Editorial/Magazifieatures/The-volutionof-E-Learning57516.aspx

[40] [http://socialnetworking.procon.or](http://socialnetworking.procon.org/)g/

[41] Rennie, F. et Morrison, T. (2008). E-Learning and Social Networking Handbook

## **Table des figures**

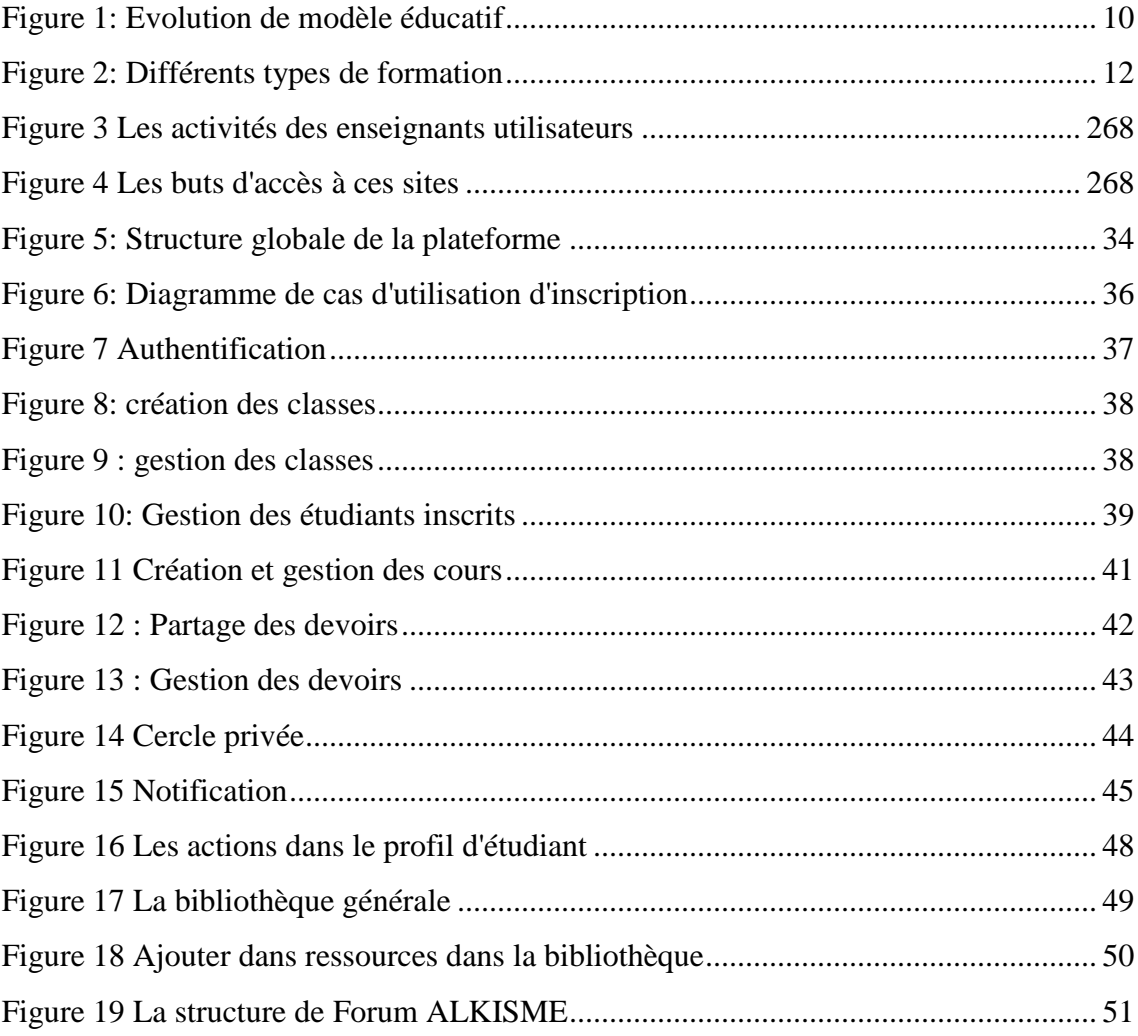

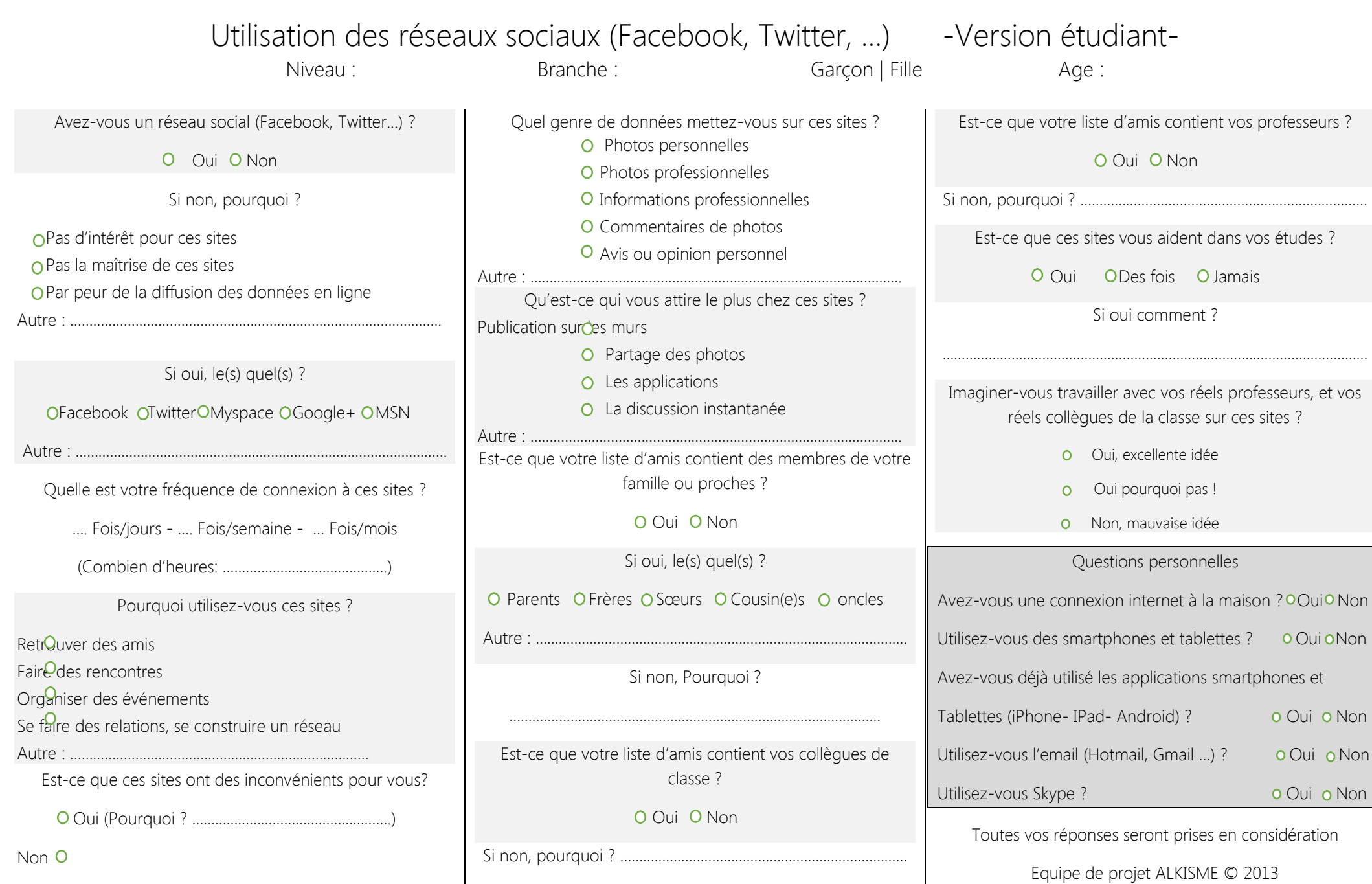

Nous vous remercions pour votre précieuse collaboration

#### Utilisation des réseaux sociaux (Facebook, Twitter, ...) - Version professeur-Matière : Matière : Matière : Matière : Matière : Matière : Matière : Matière : M Avez-vous un réseau social (Facebook, Twitter...) ? O Qui O Non Si non, pourquoi ? O Pas d'intérêt pour ces sites O Pas la maîtrise de ces sites O Par peur de la diffusion des données en ligne Autre : ……………………………………………………………………………………. Si oui, le(s) quel(s) ? OFacebook OTwitter OMyspace OGoogle+ OMSN Autre : ……………………………………………………………………………………. Quelle est votre fréquence de connexion à ces sites ? …. Fois/jours - …. Fois/semaine - … Fois/mois Quel genre de données mettez-vous sur ces sites ? O Photos personnelles O Photos professionnelles **O** Informations professionnelles O Commentaires de photos **O** Avis ou opinion personnel Autre : ……………………………………………………………………………………. Que pensez-vous de donner des devoirs, partager des coursavec vos propres étudiants sur un réseau éducatif (cela vous aide d'empêcher d'écrire le cours dans votre séance) ? O Qui, excellente idée !! Oui, mais…………………………………………………………….…… …………………………………………………………………………………. Non(pourquoi :……………………………………………………..) Questions personnelles Avez-vous une connexion internet à la maison ? O Qui O Non

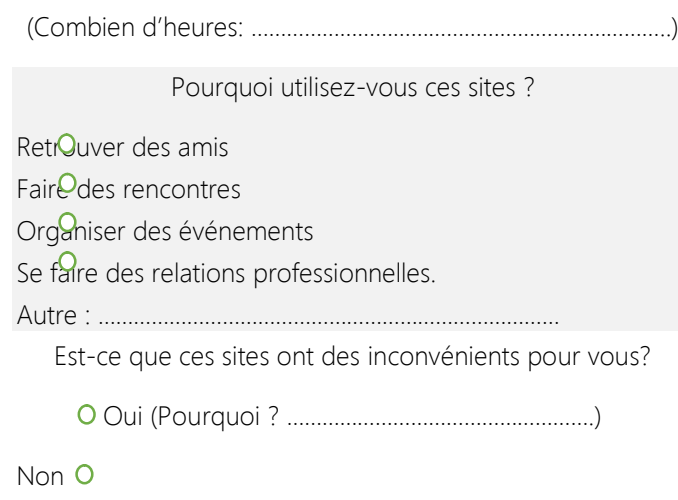

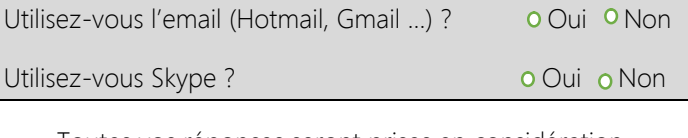

Toutes vos réponses seront prises en considération

Utilisez-vous des smartphones et tablettes ? Oui ONon

Tablettes (iPhone- IPad- Android) ? **O** Oui **o** Non

Avez-vous déjà utilisé les applications smartphones et

Equipe de projet ALKISME © 2013

Nous vous remercions pour votre précieuse collaboration

Dans le but d'amélioration de projet ALKISME, nous vous proposons de répondre à quelque question, et partager vos opinions

#### ALKISME

Un réseau social destiné aux étudiants du secondaire, pour le but de faciliter la tâche a nos professeurs avec les technologies d'information et de communication pour l'enseignement.

A travers ce projet, vous serez en mesure de créer votre propre classe virtuelle qui vous permet de partager des cours, des exercices, aider vos étudiants à faire leurs devoirs, suivre leurs progression et publier leurs résultats et les partager avec leurs parents.